### **SZCZEGÓŁOWY OPIS PRZEDMIOTU ZAMÓWIENIA**

Przedmiotem zamówienia jest zakup voucherów uprawniających do dostępu do usług szkoleniowych w zakresie wskazanym w opisie poszczególnych zadań produktów.

Biorąc powyższe pod uwagę poniżej zawarto opisy przedmiotów zamówienia dla poszczególnych zadań. Tytuły szkoleń w poszczególnych zadaniach zawierają kody szkoleń zgodne ze ścieżką standardową dla danych produktów.

### **WARUNKI PRZEPROWADZENIA SZKOLEŃ**

- 1. Szkolenia zostaną przeprowadzone na terenie Warszawy, po uzgodnieniu ich terminu z Zamawiającym.
- 2. Wykonawca przed zawarciem umowy przedstawi harmonogram szkoleń. Wykonawca zapewni co najmniej dwa terminy (oraz co najmniej cztery terminy dla zadania nr 5 temat nr 17, zadania nr 9 temat nr 7) szkoleń z każdego zakresu tematycznego. Dokładne terminy szkoleń zostaną uzgodnione między stronami.
- 3. W tym samym terminie może odbywać się tylko jedno z wymienionych w każdym zadaniu szkoleń.
- 4. Wykonawca zapewni salę szkoleniową wraz ze sprzętem niezbędnym do przeprowadzenia szkolenia oraz materiały dydaktyczne dla uczestników szkolenia, odzwierciedlające całość zagadnień poruszanych na szkoleniu.
- 5. Szkolenia muszą być przeprowadzane w języku polskim.
- 6. Wykonawca zapewni realizację usług szkoleniowych wynikających z voucherów, zgodnie ze szczegółowym opisem poszczególnych szkoleń lub kodem/nazwą katalogową szkolenia (jeśli taki istnieje) i dla określonej do każdego rodzaju szkolenia liczby uczestników.
- 7. Poprzez pojęcie 1 dzień szkolenia należy rozumieć 8 godzin dydaktycznych gdzie każda godzina dydaktyczna stanowi 45 minut.
- 8. Za równoważne Zamawiający uzna szkolenia obejmujące co najmniej przedmiot zawarty w szkoleniach o wymienionych nazwach katalogowych, taką samą tematykę przedmiotowych szkoleń, taki sam czas wymagany do ich przeprowadzenia.
- 9. Termin wykonania usług szkoleniowych nastąpi nie później niż do dnia 31.12.2019 r.
- 10. Szkolenia wynikające z voucherów powinny być przeprowadzone przez wykładowców posiadających odpowiednie kwalifikacje zawodowe, doświadczenie i wykształcenie umożliwiające ich realizację.
- 11. Uczestnicy szkoleń wynikających z voucherów otrzymają imienny certyfikat ukończenia każdego szkolenia.
- 12. Wykonawca nie może powierzyć wykonania przedmiotu umowy osobie trzeciej bez uprzedniej zgody Zamawiającego wyrażonej na piśmie.

## **ZADANIE NR 5 – opis przedmiotu zamówienia**

Przedmiotem zamówienia jest zakup voucherów szkoleniowych z zakresu produktów Microsoft:

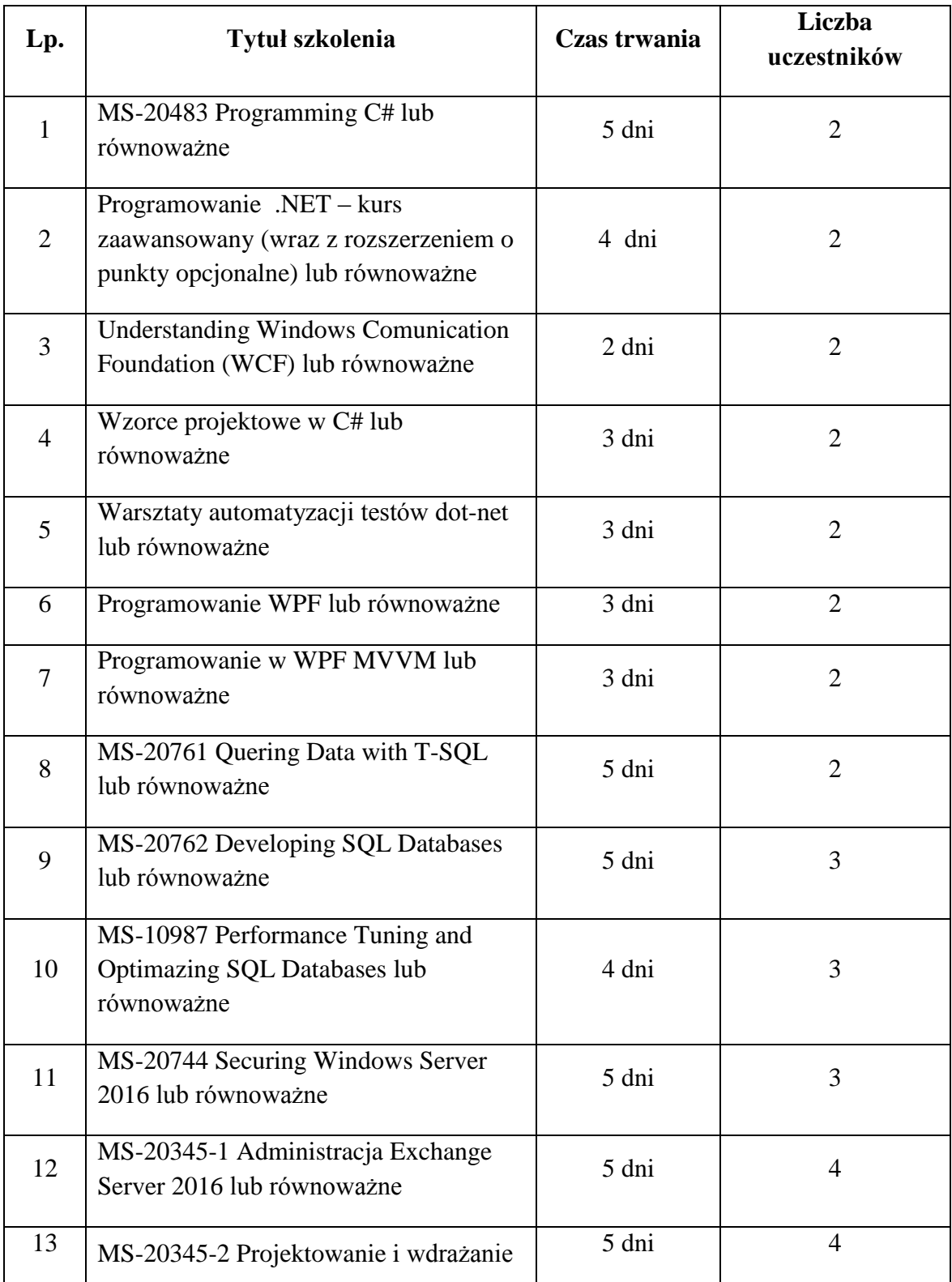

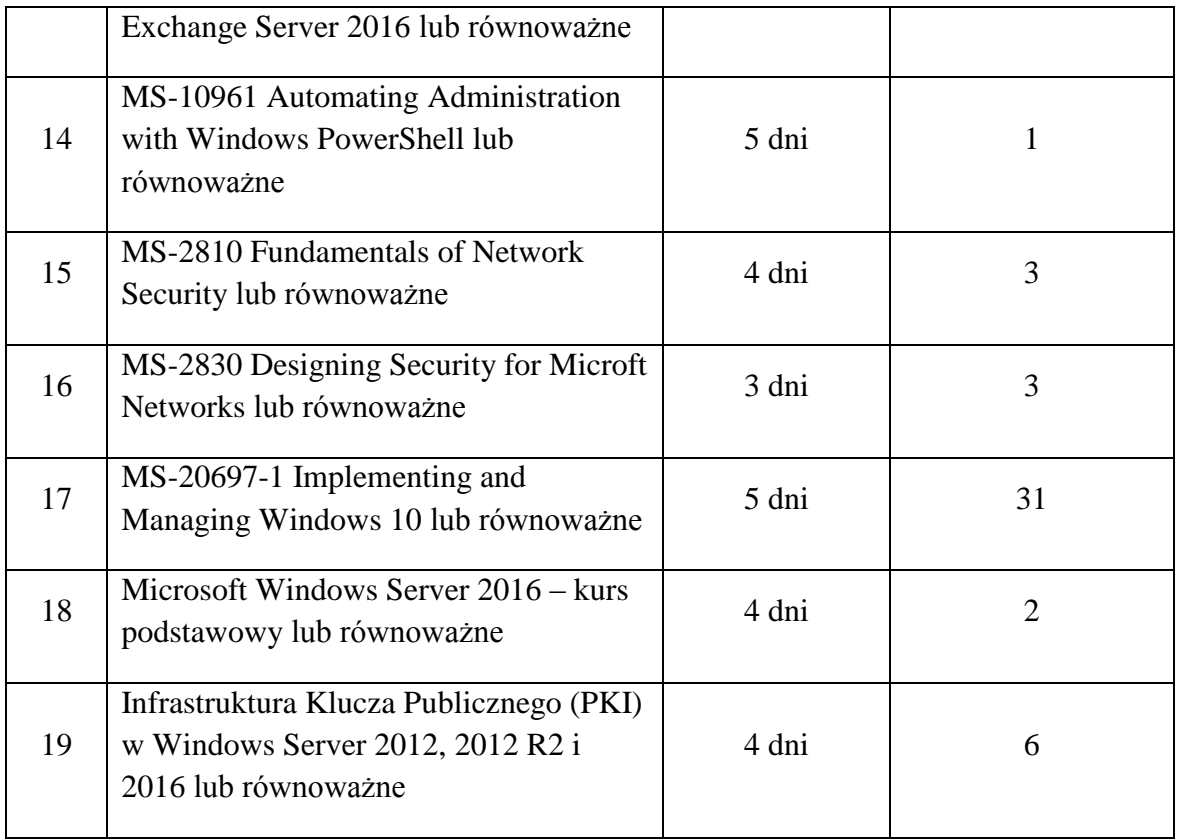

Szkolenia wymienione w pkt. 1,8-18 muszą być autoryzowane przez Microsoft oraz przeprowadzone przez wykładowców posiadających odpowiednie kwalifikacje zawodowe, doświadczenie i wykształcenie umożliwiające ich realizację, a także powinny być przeprowadzone na sprzęcie, którym dysponuje Wykonawca i w salach szkoleniowych Wykonawcy.

Po zakończeniu szkolenia uczestnicy otrzymają imienny certyfikat ukończenia kursu autoryzowany przez Microsoft.

## **Szczegółowy opis szkoleń:**

## **Ad. 1. MS-20483 Programming C#**

- Składnia C#
	- o wprowadzenie do tworzenia aplikacji w C#
	- o rodzaje danych, operatory i wyrażenia
	- o konstrukcja języka C#
- Tworzenie metod, obsługa wyjątków oraz monitorowanie aplikacji
	- o tworzenie i wywoływanie metod
	- o tworzenie metod przeładowanych za pomocą parametrów opcjonalnych iwyjściowych
	- o obsługa wyjątków
	- o monitorowanie aplikacji
- Tworzenie kodu dla aplikacji graficznych
	- o implementacja struktur i typów wyliczeniowych
	- o organizacja danych w kolekcje
- o obsługa zdarzeń
- Tworzenie klas i implementacja bezpiecznych kolekcji
	- o tworzenie klas
	- o definiowanie i implementacja interejsów
	- o implementacja bezpiecznych kolekcji
- Tworzenie hierarchii klas za pomocą dziedziczenia
	- o tworzenie hierarchii klas
	- o rozszerzanie klas .NET Framework
	- o tworzenie typów rodzajowych
- Czytanie i zapisywanie danych lokalnie
	- o czytanie i zapisywanie plików
	- o szeregowanie i deszeregowanie danych
	- o przygotowywanie strumieni I/O
- Dostep do baz danych
	- o tworzenie i wykorzystanie modeli Entity Data
	- o odpytywanie danych za pomocą LINQ
	- o aktualizowanie danych za pomocą LINQ
- Dostep zdalny do danych
	- o dostęp do danych poprzez Web
	- o dostęp do danych w chmurze
- Projektowanie interfejsu użytkownika dla aplikacji graficznych
	- o wykorzystanie XAML do projektowania interfejsu użytkownika
	- o dowiązywanie kontrolek do danych
	- o stylowanie interfejsu użytkownika
- Udoskonalanie wydajności aplikacji i odpowiedzi
	- o implementacja wielowątkowości za pomocą wyrażeń Lambda i zadań
	- o przygotowywanie operacji asynchronicznych
	- o synchronizacja współbieżności dostępu do danych
- Integracja z kodem niezarządzalnym
	- o tworzenie i wykorzystanie obiektów dynamicznych
	- o zarządzanie czasem życia obiektów i kontrola zasobów niezarządzalnych
- Tworzenie typów wielokrotnych i zestawów
	- o badanie obiektów metadanych
	- o tworzenie i wykorzystanie atrybutów niestandardowych
	- o generowanie kodu zarządzalnego
	- o wersjonowanie, podpisywania i wdrażanie zestawów
- Szyfrowanie i deszyfrowanie danych
	- o implementacja szyfrowania symetrycznego
	- o implementacja szyfrowania asymetrycznego.

## **Ad 2. Programowanie .NET-kurs zaawansowany (wraz z rozszerzeniem o punkty opcjonalne)**

- Kolekcie
	- o Podstawowe kolekcje: listy, słowniki
	- o Kolejki, stosy
	- o Kolekcje współbieżne ConcurrentBag, ConcurrentQueue, ConcurrentDictionary
	- o Definiowanie własnych kolekcji
- Typy generyczne
	- o Tworzenie klas generycznych
	- o Definiowanie metod generycznych
- Kowariancja i Kontrawariancja
- Typy anonimowe
	- o Delegaty
	- o Wyrażenia lambda
	- o Anonimowe delegaty i domknięcia w C#
	- o Tworzenie anonimowych obiektów
	- o Func / Action
- Typ dynamic i Dynamic Language Runtime
- Metody rozszerzające
- Method Chaining
	- o Wprowadzenie do wzorca Method Chaining
	- o Definiowanie własnych interfejsów Fluent.
	- o Omówienie zalet interfejsów Fluent i przypadków zastosowania
- LINO
	- o Czym jest LINQ
	- o Przegląd podstawowych operatorów LINQ
	- o LINQ to Objects
	- o Łączenie wyrażeń LINQ z wykorzystaniem Method Chaining
	- o Operatory projekcji
	- o Agregacja
	- o Grupowanie
	- o Złączenia
	- o Zalety stosowania LINQ
	- o Własne operatory i rozszerzenia
- Mechanizm refleksii
	- o Idea stosowania refleksji
	- o Pobieranie informacji o składowych typów
	- o Tworzenie obiektów z wykorzystaniem mechanizmu refleksji
	- o Wykorzystanie atrybutów
- Wielowątkowość
	- o Zastosowanie wielowątkowości w aplikacjach
	- o Zarządzanie cyklem życia wątku tworzenie, usypianie, kończenie
	- o Synchronizacja wątków:
		- lock (Monitor)
		- Semaphore
		- ReaderWriterLock
		- WaitEventHandle
	- o Zakleszczenia
	- o Pule wątków
	- o Dobre praktyki związane z wielowątkowością
- Metody asynchroniczne
	- o Wykorzystanie Task Parallel Library
	- o Użycie async, await
- Wprowadzenie do przetwarzania współbieżnego
	- o Idea przetwarzania współbieżnego
	- o Instrukcje Parallel LINQ
- o Pętle współbieżne
- o Wydajność przetwarzania współbieżnego
- Wprowadzenie do programowania sieciowego
	- o Gniazda sieciowe
	- o Wykorzystanie klas TcpClient i TcpListener do komunikacji sieciowej
	- o Wykorzystanie wielowątkowości w programowaniu sieciowym
- Komunikacia http
	- o Wykorzystanie komunikacji http w usługach sieciowych
	- o Użycie HTTPWebRequest / HTTPWebResponse
	- o Zastosowanie uproszczonego interfejsu obsługi http WebClient
- Programowanie aspektowe (PostSharp)
	- o Idea i zalety programowania aspektowego
	- o Wprowadzenie do biblioteki PostSharp
	- o Definiowanie własnych aspektów
- Kontener IoC (opcionalne)
	- o Wzorzec Inversion of Control
	- o Wprowadzenie do kontenera Autofac
	- o Rejestrowanie składowych kontenera
	- o Rozwiązywanie zależności
	- o Automatyczne wstrzykiwanie zależności
	- o Zalety i przypadki użycia wzorca IoC
- Testy jednostkowe (opcionalne)
	- o Idea testów jednostkowych i ich wpływ na niezawodność kodu
	- o Porównanie najpopularniejszych bibliotek do testów jednostkowych dostępnych w środowisku .NET – MS Test, NUnit, XUnit
	- o Tworzenie testów jednostkowych, klasa Assert
	- o Uruchamianie testów jednostkowych, wprowadzenie do Test Explorer
	- o Użycia rozszerzeń FluentAssertions
	- o Wprowadzenie do metodyki Test-driven development
- Biblioteka logująca NLog (opcjonalne)
	- o Znaczenie modułu logowania w systemach produkcyjnych
	- o Poziomy logowania
	- o Tworzenie pliku konfiguracyjnego NLog
	- o Definiowanie celów oraz reguł logowania
	- o Formatowanie wyjściowe logów

### **Ad. 3 Understanding Windows Communication Foundation (WCF)**

- Architektura zorientowana na usługi
	- o SOA definicja, scenariusze i korzyści
	- o WCF i SOA
- Pierwsze kroki w Windows Communication Foundation
	- o Umowa serwisowa i umowa danych
	- o Realizacja umowy
	- o Hostowanie usługi WCF: dlaczego i jak
	- o Jak konsumować usługę
	- o Punkty końcowe
	- o ABC (adres, powiązanie, umowa)
	- o Zachowania>
- Dzielenie się umową
	- o Tworzenie proxy za pomocą Visual Studio
	- o Kiedy i jak korzystać z Fabryki kanałów
- Hosting usługi WCF
	- o Zrozumienie roli hosta
	- o Dostępne opcje hostingu (niestandardowe a komercyjne) oraz sposób wyboru
	- o Hosting w usługach IIS, WAS, AppFabric
	- o Długie procesy i hosty usług Windows
	- o Tworzenie niestandardowego hosta dlaczego i jak
	- o Konfiguracja i monitorowanie hosta usługi
- Kontrakty, punkty końcowe i zachowania
	- o Typy umów
	- o Główna rola wiązań
	- o Dlaczego ma wiele punktów końcowych
	- o Interoperacyjność
	- o Domyślne punkty końcowe
- Model komunikacji
	- o SOAP a REST
	- o Wzorce przesyłania wiadomości, jak wybierać
	- o Inicjowanie i współbieżność, łącząc opcje
- Protokoły
	- o Zrozumienie stosu kanałów i protokołów
- Niezawodność
	- o Zwiększ niezawodność usług, wykorzystując transakcje, kolejki i niezawodne przesyłanie wiadomości
	- o Korzystanie z routingu
- Odkrywanie i ogłoszenia
	- o Jak odkrywać i udostępniać usługi za pośrednictwem WS-Discovery
- Testowanie i rozwiązywanie problemów
	- o Jak indywidualizować błędy i jak sobie z nimi radzić
	- o Wyjątki vs Usterki
	- o Korzystanie z umów o błędach
	- o Jak pisać niestandardowe procedury obsługi błędów i dlaczego
	- o Rejestrowanie i śledzenie wiadomości
- Usługi WCF i bezpieczeństwo
	- o Holistyczny pogląd
	- o Uwierzytelnianie i autoryzacja
	- o Model bezpieczeństwa
	- o Bezpieczeństwo transportu i wiadomości
	- Rozszerzanie WCF
		- o Jak i kiedy rozszerzyć WCF poprzez zachowania, inspektorów i rozszerzenia hosta

## **Ad. 4 Wzorce projektowe w C#**

- Manifest Agile
- Reguły
	- o DRY
	- o KISS
- o Prawo Demeter
- o Worse is Better
- SOLID
	- o Zasada pojedynczej odpowiedzialności
	- o Zasada otwarte-zamknięte
	- o Zasada podstawiania Liskov
	- o Zasada segregacji interfejsów
	- o Zasada odwracania zależności
- Wzorce (teoria i ćwiczenia) Creational Design Patterns
	- o Abstract Factory
	- o Builder
	- o Factory Method
	- o Object Pool
	- o Prototype
	- o Singleton
- Wzorce (teoria i ćwiczenia) Structural Design Patterns
	- o Adapter
	- o Bridge
	- o Composite
	- o Decorator
	- o Facade
	- o Flyweight
	- o Private Class Data
	- o Proxy
- Wzorce (teoria i ćwiczenia) Behavioral Design Patterns
	- o Chain of responsibility
	- o Command
	- o Interpreter
	- o Iterator
	- o Mediator
	- o Memento
	- o Null Object
	- o Observer
	- o State
	- o Strategy
	- o Template method
	- o Visitor
- Wzorce złożone
	- o MVC (Model View Controller)
	- o MVP (Model View Presenter)
	- o MVVM (Model -View -View Model)

## **Ad. 5 Warsztaty automatyzacji testów dot-net**

- Podstawy programowania
	- o Środowisko programistyczne i podstawowe narzędzia: IntelliJ IDEA, Maven, GitHub, JUnit
	- o Podstawy programowania w języku Java
	- o Praca z repozytorium kodu (na przykładzie Git)
- o Zasady Clean Code, czyli tworzenie kodu czytelnego i łatwego w utrzymaniu
- Podstawy testowania
	- o Pisanie unit testów
	- o Omówienie konceptów Test F.I.R.S.T. oraz Test-Driven Development
	- o Omówienie piramidy testów
	- o Uruchamianie testów i analiza rezultatów, w tym debugowanie kodu
	- o Parametryzacja testów i Data Driven Testing
- Continuous Integration
	- o Tworzenie konfiguracji testów automatycznych (buildu) na zdalnym serwerze TeamCity
	- o Refaktoryzacja testów i analiza rezultatów działania Continuous Integration
- Selenium WebDriver
	- o Tworzenie, uruchomienie i refaktoryzacja testów aplikacji webowej
	- o Testowanie aplikacji Web 2.0, korzystającej z technologii Ajax, JavaScript oraz JQuery
- Budowa frameworku testowego
	- o Page Object Pattern
	- o Techniki i praktyki pozwalające utrzymywać duże ilości testów
- Moduły dodatkowe
	- o Selenium Grid, czyli równoległe uruchamianie testów aplikacji webowych
	- o Wstęp do Behavior Driven Development na przykładzie SpecFlow
	- o Omówienie Specification by Example

## **Ad.6 Programowanie WPF**

- Wprowadzenie
	- o Podstawy WPF
	- o Podstawy XAML
	- o Atrybuty i elementy
	- o Markup Extensions
- Panele (LayoutControl)
	- o Grid, StackPanel
	- o DockPanel, WrapPanel
	- o UniformGrid
	- o Canvas
- Kontrolki (ContentControl)
	- o Label, TextBox
	- o Button
	- o CheckBox, RadioButton
	- o Slider
- Kontrolki wieloelementowe (ItemsControl)
	- o ListBox, ListView
	- o DataGrid
- Style (Styles)
	- o Utworzenie stylu
	- o Dziedziczenie stylu
- Szablony (Templates)
	- o Szablon danych (DataTemplate)
	- o Szablon kontrolek (ControlTemplate)
- Zasoby (Resources)
	- o Zasoby statyczne i dynamiczne
	- o Zasoby okna i aplikacji
- Wiązanie danych (Binding)
	- o Wiązanie kontrolek między sobą (Element Binding)
	- o Wiązanie kontrolek z danymi (DataBinding)
	- o Kontekst danych (DataContext)
	- o Typy wiązania danych
	- o Implementacja notyfikacji (INotifyPropertyChanged)
- Konwentery
	- o Konwerter wartości (IValueConverter)
	- o Konwerter wielowartościowy (IMultiValueConverter)
- Wyzwalacze (Triggers)
	- o Wyzwalacze właściwości
	- o Wyzwalacze danych

## **Ad. 7 Programowanie WPF MVVM**

- Wprowadzenie
	- o Podstawy WPF
	- o Podstawy XAML
	- o Atrybuty I element
	- o Markup Extensions
- Panele (LayoutControl)
	- o Grid, StackPanel
	- o DockPanel, WrapPanel
	- o UniformGrid
	- o Canvas
- Kontrolki (ContentControl)
	- o Label, TexBox
	- o Button
	- o CheckBox, RadioButton
	- o Slider
- Kontrolki wieloelementowe (ItemsControl)
	- o ListBox, ListView
	- o DataGrid
- Style (Styles)
	- o Utworzenie stylu
	- o Dziedziczenie stylu
- Szablony (Templates)
	- o Szablon danych (Data Template)
	- o Szablon kontrolek (ControlTemplate)
- Zasoby (Resources)
	- o Zasoby statyczne I dynamiczne
	- o Zasoby okna i aplikacji
- Wiązanie danych (Binding)
	- o Wiązanie kontrolek między sobą (Element Binding)
	- o Wiązanie kontrolek z danymi (Databinding)
	- o Kontekst danych (DataContext)
- o Typy wiązania danych
- o Impementacja notyfikacji (INotifyPropertyChanged)
- Konwentery
	- o Konwerter wartości (IValueConverter)
	- o Konwerter wielowartościowy (IMultiValueConverter)
- Wyzwalacze (triggers)
	- o Wyzwalacze właściwosci
	- o Wyzwalacze danych

### **Wzorzec MVVM**

- Wprowadzenie
	- o Model View-ViewModel
	- o Utworzenie modelu
	- o Utworzenie modelu widoku
	- o Utworzenie widoku
- Komendy (Command)
	- o Implementacja RelayCommand
	- o Użycie RelayCommand
- Zachowania
	- o Zasada działania
	- o Impementacja własnego behavior
	- o Komendy do zdarzeń (EventToCommand)

## **Ad.8 MS-20761 Quering Data with T-SQL**

- Wprowadzenie do Microsoft SQL Server 2016
	- o podstawowa architektura SQL Server
	- o wersje i edycje SQL Server
	- o rozpoczęcie pracy z SQL Server Management Studio
- Wprowadzenie do zapytań T-SQL
	- o wprowadzenie do T-SQL
	- o operacje na zbiorach
	- o omówienie logiki predykatów
	- o kolejność operacji w składni SELECT
- Tworzenie zapytań SELECT
	- o tworzenie prostych składni SELECT
	- o usuwanie duplikatów za pomocą DISTINCT
	- o wykorzystanie kolumn i aliasów tabel
	- o tworzenie prostych wyrażeń CASE
- Tworzenie zapytań do wielu tabel
	- o omówienie sprzężeń
	- o sprzężenia wewnętrzne
	- o sprzęzenia zewnętrzne
	- o sprzężenia krzyżowe i samosprzężenia
- Sortowanie i filtrowanie danych
	- o sortowanie danych
	- o filtrowanie danych z wykorzystaniem WHERE
	- o filtrowanie z wykorzystaniem opcji TOP oraz OFFSET-FETCH
- o praca z wartościami nieznanymi
- Typy danych w SQL Server 2016
	- o wprowadzenie do typów danych
	- o dane znakowe
	- o dane Data i Czas
- Wykorzystanie Data Manipulation Language (DML) do modyfikacji danych
	- o wstawianie danych
	- o modyfikowanie i usuwanie danych
- Stosowanie funkcji wbudowanych
	- o tworzenie zapytań z wykorzystaniem funkcji wbudowanych
	- o wykorzystanie funkcji konwersji
	- o wykorzystanie funkcji logicznych
	- o wykorzystanie funkcji do pracy z NULL
- Grupowanie i agregacja danych
	- o wykorzystanie funkcji agregacji
	- o wykorzystanie klauzuli GROUP BY
	- o filtrowanie grup za pomocą HAVING
- Wykorzystanie podkwerend
	- o tworzenie podkwerend z zawartością
	- o tworzenie podkwerend skorelowanych
	- o wykorzystanie predykcji EXISTS z podkwerendami
- Wykorzystanie wyrażeń tabelowych
	- o widoki
	- o wbudowane funkcje o wartościach tablicowych
	- o tabele pochodne
	- o wspólne wyrażenia tabelowe
- Wykorzystanie operatorów na zbiorach
	- o tworzenie zapytań z operatorem UNION
	- o wykorzystanie EXCEPT oraz INTERSECT
	- o wykorzystanie APPLY
- Wykorzystanie funkcji Ranking, Aggregate oraz Offset
	- o tworzenie okienek z wykorzystaniem klauzuli OVER
	- o przegląd funkcji
- Przestawianie i grupowanie
	- o tworzenie zapytań za pomocą PIVOT oraz UNPIVOT
	- o praca ze zbiorami grup
- Wykonywanie procedur składowanych
	- o odpytywanie danych z wykorzystaniem procedur składowanych
	- o przekazywanie parametrów
	- o tworzenie prostych procedur składowanych
	- o praca z Dynamic SQL
- Programowanie w T-SQL
	- o elementy programistyczne T-SQL
	- o sterowanie wykonaniem instrukcji programu
- Implementacja obsługi błędów
	- o obsługa błędów w T-SQL
	- o praca z obsługą wyjątków
- Implementacja transakcji o transakcje i silnik bazodanowy

o kontrolowanie transakcji

## **Ad. 9 MS-20762 Developing SQL Databases**

- Wprowadzenie do procesu programowania rozwiązań bazodanowych
	- o omówienie platformy SQL Server
	- o zadania pragramisty baz danych SQL Server
- Projektowanie i tworzenie tabel
	- o przygotowanie projektu
	- o wykorzystanie typów danych
	- o praca ze schematami
	- o tworzenie i modyfikowanie tabel
- Zaawansowane cechy tabel
	- o partycjonowanie danych
	- o kompresja danych
	- o tabele tymczasowe
- Kontrola poprawności danych z użyciem ograniczników (Constraints)
	- o wymuszanie integralności danych
	- o spójność domenowa
	- o reguły dla encji oraz integralność referencyjna
- Wprowadzenie do indeksowania danych
	- o podstawowe pojęcia
	- o typy danych a indeksy
	- o fizyczna organizacja danych (Heap, Clustered Index, Nonclustered Indexes)
	- o indeksy dla pojedynczych kolumn i indeksy złożone
- Strategie optymalnego indeksowania zawartości
	- o typowe strategie indeksowania
	- o zarządzanie indeksami
	- o plany wykonawcze
	- o wykorzystanie DTE
	- o praca z magazynem zapytań (Query Store)
- Indeksy kolumnowe
	- o wprowadzenie
	- o budowanie indeksów kolumnowych
	- o praca z indeksami kolumnowymi
- Projektowanie i tworzenie widoków
	- o wprowadzenie do budowania widoków
		- o tworzenie i zarządzanie widokami
		- o rozważania wydajnościowe dla konstrukcji wykorzystujących widoki
- Projektowanie i tworzenie procedur składowanych
	- o wprowadzenie do procedur składowanych
	- o wykorzystanie procedur
	- o budowanie sparametryzowanych procedur
	- o kontrola kontekstu uruchamiania
- Projektowanie i tworzenie funkcji użytkownika
	- o przegląd funkcji
	- o projektowanie i tworzenie funkcji skalarnych
	- o projektowanie i tworzenie funkcji zwracających dane tabelaryczne
	- o zagrożenia w pracy z funkcjami
- o konstrukcje alternatywne do użycia funkcji
- Reagowanie na modyfikacje danych poprzez wyzwalacze (Triggers)
	- o projektowanie wyzwalaczy
	- o tworzenie wyzwalaczy
	- o zaawansowane zastosowania wyzwalaczy
- Praca z tabelami pamięciowymi
	- o tworzenie tabel typu in-memory
	- o tworzenie procedur składowanych kompilowanych do kodu maszynowego
- Wykorzystanie kodu zarządzalnego w SQL Server
	- o integracja środowiska SQL z CLR
	- o tworzenie i publikowanie konstrukcji dla SQL Server w kodzie zarządzalnym
- Składowanie i odpytywanie danych XML
	- o wprowadzenie do XML i schematów XML
	- o składowanie dokumentów i schematów XML w SQL Server
	- o wykorzystanie typu danych XML
	- o składnia polecenia FOR XML
	- o wprowadzenie do stosowania xQuery
	- o praca z fragmentami XML (shredding)
- Praca z danymi przestrzennymi (Spatial Data)
	- o wprowadzenie do składowania danych lokalizacyjnych
	- o charakterystyka typów danych lokalizacyjnych
	- o wykorzystanie danych lokalizacyjnych w aplikacjach
- Składowanie i odpytywanie dużych obiektów binarnych i znakowych
	- o uwagi do wykorzystania dużych danych binarnych (BLOB)
	- o praca ze strumieniami plikowymi (FILESTREAMS)
	- o zapotrzebowanie na zewnętrzną usługę full-text search
- Konkurencyjny dostęp do danych
	- o wykorzystanie izolacji migawkowej (Snpshot Isolation)
	- o wykorzystanie blokad na poziomie partycji
- Wydajność i monitorowanie rozwiązań
	- o system zdarzeń rozszerzonych
	- o praca ze zdarzeniami rozszerzonymi
	- o bieżące statystyki zapytań
	- o dostrajanie konfiguracji plików bazy danych
	- o praca z metrykami

### **Ad. 10 MS-10987 Performence Tuning and Optimazing SQL Databases**

- Architektura środowiska SQL Server, harmonogramowanie i obsługa blokad
	- o komponenty składowe SQL Server i system SQL OS
	- o harmonogramy zadań w systemie Windows i w środowisku SQL Server
	- o system blokad i kolejek
- SOL Server I/O
	- o pojęcia podstawowe w operacjach wejścia/wyjścia
	- o rozwiązania przechowujące dane
	- o konfiguracja i testowanie wejścia/wyjścia
- Struktury baz danych
	- o struktura wewnętrzna bazy danych
	- o struktura plików danych
- o struktura bazy TempDB
- Obsługa pamięci w SQL Server
	- o pamięć systemu operacyjnego
	- o wykorzystanie przydzielonej pamieci przez SQL Server
	- o konstrukcje In-Memory OLTP
- Konkurencyjny dostep do danych i obsługa transakcji
	- o konkurencyjność i transakcje
	- o system blokad dostępu
- Konstrukcja statystyk i indeksów
	- o wewnętrzna struktura statystyk i ich wykorzystanie w planach realizacji
	- o budowa indeksów
	- o indeksy kolumnowe
- Uruchamianie zapytań i analiza planu wykonawczego
	- o optymalizacja i wykonanie zapytań SQL
	- o plany wykonawcze
- Składowanie planów wykonawczych i rekompilacja
	- o struktura cache dla planów wykonawczych
	- o diagnostyka problemów powstałych przy wykorzystaniu cache
	- o składowanie zapytań
- Rozszerzone zdarzenia
	- o pojęcia podstawowe
	- o wykorzystanie systemu rozszerzonych zdarzeń
- Monitorowanie, śledzenie i zestawianie podstawowych wartości parametrów wydajnościowych
	- o monitorowanie i śledzenie wskaźników wydajnościowych
	- o baseline zaakceptowane wartości wskaźników wydajnościowych oraz porównywanie zestawień
- Diagnozowanie najczęstszych przyczyn problemów wydajności
	- o problemy wydajnościowe procesora
	- o problemy wydajnościowe pamięci operacyjnej
	- o problemy wydajnościowe systemu wejścia/wyjścia
	- o problemy związane z konkurencyjnym dostępem do danych
	- o wpływ wydajności bazy TempDB

## **Ad. 11 MS-20744 Securing Windows Server 2016**

- Wykrywanie zagrożeń przy użyciu narzędzi Sysinternals
	- o Przegląd zagadnień związanych z wykrywaniem zagrożeń
	- o Narzędzia pakietu Sysinternals wykorzystywane do wykrywania zagrożeń
- Ochrona poświadczeń i dostępu uprzywilejowanego
	- o Prawa użytkownika
	- o Konta komputerów i usług
	- o Ochrona poświadczeń
	- o Stacje robocze uprzywilejowanego dostępu i serwery dostępu pośredniego
	- o Konfiguracja i wdrożenie Local Administrator Password Solution (LAPS)
- Ograniczanie uprawnień administratora przy użyciu Just Enough Administration  $(JEA)$
- Idea rozwiązania JEA
	- o Konfiguracja i wdrożenie (JEA)
- Ograniczanie praw administratora i lasy administracyjne
	- o Lasy Enhanced Security Administrative Environment (ESAE)
	- o Przegląd rozwiązania Microsoft Identity Manager (MIM)
	- o Wdrażanie Just In Time (JIT) and Privileged Access Management (PAM) z wykorzystaniem MIM
- Minimalizowanie zagrożeń związanych z działaniem złośliwego oprogramowania i innych zagrożeń
	- o Konfiguracja Windows Defender
	- o Wdrożenie AppLocker
	- o Konfigurowanie i korzystanie z Device Guard
	- o Wdrożenie i korzystanie z Enhanced Mitigation Experience Toolkit (EMET)
- Analiza aktywności z wykorzystaniem zaawansowanych zasad inspekcji oraz analiza zdarzeń
	- o Przegląd zasad inspekcji
	- o Idea zaawansowanego audytu
	- o Konfigurowanie inspekcji i zbierania informacji przy użyciu Windows PowerShell
- Analiza aktywności z wykorzystaniem Microsoft Advanced Threat Analytics (ATA) i Operations Management Suite (OMS)
	- o Przegląd funkcjonalności ATA
	- o Idea rozwiązania OMS
- Zabezpieczanie infrastruktury wirtualizacji
	- o Przegląd zabezpieczania maszyn wirtualnych z użyciem infrastruktury Guarded Fabric
	- o Osłaniane i szyfrowane maszyny wirtualne
- Zabezpieczanie wdrażania oprogramowania i infrastruktury serwerowej
	- o Korzystanie z Security Compliance Manager (SCM)
	- o Wstęp do serwera w wersji Nano
	- o Kontenery
- Szyfrowanie danych
	- o Planowanie i wdrożenie Encrypting File System (EFS)
	- o Planowanie i wdrożenie BitLocker
- Kontrola dostępu do plików i folderów
	- o Wstęp do File Server Resource Manager (FSRM)
	- o Implementacja zarządzania klasyfikacją i zadania związane z klasyfikacją plików
	- o Dynamic Access Control (DAC)
- Wykorzystanie firewalla do kontroli ruchu sieciowego
	- o Windows Firewall
	- o Rozproszone programowe rozwiązania typu firewall
- Ochrona ruchu sieciowego
	- o Zagrożenia wynikające z pracy w sieci i reguły bezpieczeństwa sieciowego
	- o Konfiguracja zaawansowanych ustawień DNS
	- o Analiza ruchu sieciowego z wykorzystaniem Microsoft Message Analyzer
	- o Zabezpieczanie i analiza połączeń związanych z protokołem SMB
- Aktualizowanie Windows Server
	- o Przegląd usługi WSUS
	- o Wdrażanie poprawek systemowych za pomocą WSUS

## **Ad. 12 MS-20345-1 Administracja Exchange Server 2016**

- Wdrażanie Microsoft Exchange Server 2016
	- o wprowadzenie do Exchange Server 2016
	- o wymagania i opcje wdrożeniowe Exchange Server 2016
- Zarządzanie serwerami Microsoft Exchange Server 2016
	- o zarządzanie Exchange Server 2016
	- o wprowadzenie do roli serwera Exchange 2016 Mailbox
	- o konfiguracja serwerów roli Mailbox
- Zarządzanie obiektami odbiorców poczty
	- o odbiorcy Exchange Server 2016
	- o zarządzanie odbiorcami Exchange Server
	- o konfiguracja list adresowych i polityk
- Zarządzanie środowiskiem Exchange Server 2016 oraz odbiorcami przy wykorzystaniu Exchange Management Shell
	- o wprowadzenie do Exchange management Shell
	- o zarządzanie Exchange Server 2016 wykorzystując Exchange Management Shell
	- o zarządzanie Exchange Server 2016 wykorzystując skrypty Exchange Management Shell
	- o rozwiązywanie problemów dotyczących zastosowania obiektów polityk grupowych
- Wdrażanie dostępu klientów
	- o konfiguracja usług dostępu klientów w Exchange Server 2016
	- o zarządzanie usługami klienckimi
	- o usługi łączności klienckiej i publikacji Exchange Server 2016
	- o konfiguracja usługi Outlook on the web
	- o konfiguracja usług Exchange Server 2016 dla urządzeń mobilnych
- Zarządzanie wysoką dostępnością Exchange Server 2016
	- o wysoka dostępność w Exchange Server 2016
	- o konfiguracja wysokiej dostępności baz pocztowych
	- o konfiguracja wysokiej dostępności usług Client Access
- Wdrażanie odzyskiwania danych po awarii w Microsoft Exchange 2016
	- o wdrażanie usług kopii zapaoswej Exchange Server 2016
	- o wdrażanie odzyskiwania po awarii Exchange Server 2016
- Konfiguracja i zrzadzanie transportem wiadomości
	- o wprowadzenie do mechanizmów transportu wiadomości
		- o konfiguracja transportu wiadomości
		- o zarzadzanie regułami transportowymi
- Konfiguracia ochrony antywirusowej, antyspamowej i oprogramowania złośliwego
	- o wdrażanie i zarzadząnie bezpieczeństwem wiadomości wykorzystując rolę Edge Transport
	- o wdrażanie rozwiązań antywirusowych dla Exchange Server 2016
	- o wdrażanie rozwiązań antyspamowych dla Exchange Server 2016
- Wdrażanie i zarządzanie wdrożeniem rozwiązań w chmurze: Microsoft Exchange Online
	- o wprowadzenie do usług Exchange Online oraz Office 365
	- o zarzadzanie usługą Exchange Online
- o wdrażanie procesu migracji do usług Exchange Online
- Monitorowanie i rozwiązywanie problemów z Microft Exchange Server 2016
	- o monitorowanie Exchange Server 2016
	- o rozwiązywanie problemów z Exchange Server 2016
- Bezpieczeństwo i utrzymanie Exchange Server 2016
	- $\overline{\circ}$  ochrona Exchange Server 2016 za pomoca kontroli dostepu opartej na rolach (RBAC)
	- o konfiguracja logowanej inspekcji na Exchange Server 2016
	- o utrzymywanie Exchnage Server 2016

### **Ad. 13 MS-20345-2 Projektowanie i wdrażanie Exchange SERVER**

- Planowanie wdrożenia Exchange Server 2016
	- o nowości w Exchnage Server 2016
	- o zbieranie wymagań biznesowych niezbędnych do wdrożenia Exchange Server 2016
	- o planowanie wdrożenia Exchange Server
	- o projektowanie wdrożenia usług głosowych (Unified Messaging)
- Planowanie i wdrażanie usług roli Mailbox Exchange Server 2016
	- o planowanie wymagań sprzętowych na potrzeby Exchange Server
		- o planowanie wirtualizacji Exchange Serer oraz integracji z usługą Microsoft Azure
		- o planowanie i wdrożenie folderów publicznych
- Planowanie i wdrażanie transportu wiadomości
	- o projektowanie tras wiadomości
	- o projektowanie usług transportowych
	- o projektowanie granic routingu wiadomości
	- o projektowanie i wdrażanie zgodności wiadomości z wybogami bznesowymi
- Planowanie i wdrażanie dostępu klientów
	- o planowanie klientów Exchange Server 2016
	- o planowanie dostępu klientów
	- o planowanie i wdrażanie serwerów OOS (Office Online Server)
	- o planowanie i wdrażanie współpracy SharePoint 2016 z Exchange
	- o projektowanie dostępu dla klientów zewnętrznych
- Projektowanie i wdrażanie wysokiej dostępności
	- o planowanie wysokiej dostępności dla Exchange Server 2016
	- o planowanie równoważenia obciążenia
	- o planowanie odporności na awarię lokalizacji
- Utrzymywanie Exchnage Server 2016
	- o wykorzystywanie aktywnego monitorowania (Managed Availability ) do zwiększenia dostępności środowiska Exchnage 2016
	- o wdrażanie modułu PowerShell Desired State Configuration na potrzeby zarzadzania Exchnage Server 2016
	- o projektowanie bezpieczeństwa wiadomości
	- o planowanie bezpieczeństwa wiadomości
	- o projektowanie i wdrażanie integracji z AD RMS i Azure RMS
- Projektowanie i wdrażanie retencji wiadomości
	- o wprowadzenie do zarządzania rekordami wiadomości i archiwizacji
	- o projektowanie kopii archiwalnej (In-Place Archiving)
	- o projektowanie i wdrażanie retencji wiadomości
- Projektowanie zgodności wiadomości
	- o projektowanie i wdrażanie zapobiegania utracie danych
	- o projektowanie i wdrażanie usługi In-Place Hold
	- o projektowanie i wdrażanie usługi In-Place eDiscovery
- Projektowanie i wdrażanie współpracy środowisk
	- o projektowanie i wdrazanie usług federacyjnych
	- o projektowanie współpracy pomiędzy organizacjami Exchage
	- o projektowanie i wdrażanie migracji skrzynek między organizacjami Exchange
- Migracja do Exchange Server 2016
	- o planowanie migracji z poprzednich wersji Exchange Server
	- o przeprowadzenie migracji z poprzednich wersji Exchange Server
- Planowanie wdrożenia hybrydowego Exchange Server
	- o podstawy wdrożenia hybrydowego
	- o plnanowanie i przeprowadzenie wdrożneia hybrydowego
	- o wykorzystanie zaawansowanej funkcjonalności przy wdrożeniach hybrydowych

## **Ad. 14 MS-10961 Automating Administration with Windows PowerShell**

- Początek pracy z Windows PowerShell
	- o informacje ogólne i historia
	- o wyszukiwanie i uruchamianie komend
- Praca z Windows PowerShell Pipeline
	- o praca z wykorzystaniem pipeline
	- o eksport, import i konwertowanie danych
	- o filtrowanie obiektów z pipeline
	- o wyliczanie obiektów przy wykorzystaniu pipeline
- Zrozumienie funkcjonowania pipeline w Windows PowerShell
	- o przekazywanie danych w pipeline wg wartości
	- o przekazywanie danych w pipeline wg nazwy właściwości
- Używanie PSProviders i PSDrives
	- o zrozumienie PSProviders i PSDrives
	- o stosowanie PSDrives
- Formatowanie efektu wyjściowego
	- o stosowanie formatowania podstawowego
	- o stosowanie formatowania zaawansowanego
	- o przekierowanie sformatowanego efektu wyjściowego
- Stosowanie Windows Management Instrumentation / Common Information Model (WMI/CIM)
	- o zrozumienie WMI/CIM
	- o wysyłanie kwerend dzięki WMI/CIM
	- o dokonywanie zmian przy użyciu WMI/CIM
- Przygotowanie do wykonywania skryptów
	- o wykorzystanie zmiennych
- o aspekty bezpieczeństwa podczas wykonywania skryptów
- o praca z poświadczeniami alternatywnymi
- Przejście od komendy do skryptu do modułu
	- o przejście od komendy do skryptu
	- o przejście od skryptu do funkcji do modułu
	- o dołączenie podstawowej obsługi błędów
	- o stosowanie podstawowych konstrukcji skryptowych
	- o głębsze poznanie metod skryptowych
- Administracja komputerami zdalnymi
	- o podstawowe funkcje zdalne
	- o używanie sesji zdalnych
	- o funkcje zdalne dla administracji delegowanej
- Połączenie wszystkich poznanych elementów
	- o planowanie skryptu
- Korzystanie z zadań wykonywanych w tle oraz zadań zaplanowanych
	- o używanie zadań wykonywanych w tle
	- o używanie zadań zaplanowanych
- Stosowanie zaawansowanych technik i profili Windows PowerShell
	- o zaawansowane techniki PowerShell
	- o tworzenie profili skryptowych

### **Ad. 15 MS-2810 Fundamentals of Network Security**

- Zapoznanie z typowymi atakami przeciwko urządzeniom sieciowym, zagrożeniami i podatnościami na ataki oraz poznanie działań wykonywanych przez personel, odpowiedzialny za bezpieczeństwo do zabezpieczenia urządzeń sieciowych.
- Zapoznanie ze sposobami wykorzystania kryptografii do zabezpieczania informacji i nabycie umiejętności wyboru odpowiedniej dla organizacji metody szyfrowania.
- Zabezpieczani informacji w organizacji przy użyciu uwierzytelniania oraz kontroli dostępu.
- Dystrybucja i zarządzanie certyfikatami.
- Zabezpieczanie transmisji danych poprzez identyfikację zagrożeń dla urządzeń sieciowych oraz implementacja zabezpieczeń dla typowych metod transmisji danych, zdalnego dostępu i sieci bezprzewodowych.
- Zabezpieczanie serwerów WWW przeciwko typowym atakom i konfiguracja zabezpieczeń przeglądarek internetowych.
- Zabezpieczanie wiadomości e-mail i komunikatorów internetowych przed typowymi zagrożeniami.
- Zapoznanie z typowymi zagrożeniami usług katalogowych i DNS oraz zastosowanie metod zabezpieczających te usługi.
- Zapoznanie z zagrożeniami dla peryferiów sieci i monitorowanie ich zabezpieczeń.
- Zapoznanie polis zabezpieczeń służących do zarządzania bezpieczeństwem wykonywanych operacji i wykorzystanie tych polis.
- Zapewnienie nieprzerwanego działania przez implementację bezpiecznej strategii odzyskiwania sprawności po awarii, minimalizacji zagrożeń w komunikacji oraz tworzenia bezpiecznych kopii bezpieczeństwa i ich odtwarzania.

 Identyfikacja, odpowiedź na incydenty oraz asystowanie pry formalnym śledztwie w przypadku włamania.

## **Ad. 16 MS-2830 Designing Security for Microsoft Network**

- Wprowadzenie do projektowania bezpieczeństwa dla sieci Microsoft Networks.
- Wprowadzenie do projektowania bezpieczeństwa w zakresie wykorzystania polis grupowych oraz procedur.
- Zdefiniowanie modelu procesowego Microsoft Solutions Framework.
- Omówienie zasad tworzenie zespołu odpowiedzialnego za projektowanie bezpieczeństwa.
- Zapoznanie z elementami podatnymi na niebezpieczeństwo oraz metodami ich wykorzystywania przez intruza.
- Przewidywanie zagrożeń bezpieczeństwa na podstawie modelu STRIDE.
- Tworzenie planu zarządzania ryzykiem.
- Projektowanie zabezpieczeń dla zasobów fizycznych.
- Wyznaczenie zagrożeń i analiza ryzyka w sieci.
- Projektowanie zabezpieczeń komputerów.
- Wyznaczenie zagrożeń i analiza ryzyka dla kont w organizacji.
- Projektowanie zabezpieczeń kont.
- Wyznaczenie zagrożeń i analiza ryzyka dla procesu uwierzytelniania.
- Projektowanie zabezpieczeń dla procesu uwierzytelniania.
- Wyznaczenie zagrożeń i analiza ryzyka dla danych.
- Projektowanie zabezpieczeń danych.
- Wyznaczenie zagrożeń i analiza ryzyka dla transmisji danych.
- Projektowanie zabezpieczeń transmisji danych.
- Wyznaczenie zagrożeń i analiza ryzyka dla urządzeń sieci.
- Projektowanie zabezpieczeń urządzeń sieci.
- Projektowanie polis audytu.
- Projektowanie procedur reakcji na incydenty.
- Analiza ryzyka tworzonego przez użytkowników sieci.
- Projektowanie polityki bezpiecznego używania komputera.
- Analiza ryzyka zarządzania sieci.
- Projektowanie polityki bezpieczeństwa dla zarządzania siecią**.**

## **Ad. 17 MS-20697-1 Impementing and Managing Windows 10**

- Przegląd Windows 10
	- o Wprowadzenie do Windows 10
	- o Poruszanie się po interfejsie
- Instalacja Windows 10
	- o Przygotowania do instalacji Windows 10
	- o Aktualizacja systemu do Windows 10
- Konfiguracia urządzenia
	- o Przegląd narzędzi wykorzystywanych do konfiguracji Windows 10
	- o Opcje konfiguracji
	- o Zarządzanie kontami użytkownika
- o Wykorzystanie OneDrive
- Konfiguracja połączenia sieciowego
	- o Konfiguracja IP połączenia sieciowego
	- o Wdrożenie procesu rozpoznawania nazw
	- o Wdrożenie bezprzewodowego połączenia sieciowego
	- o Przegląd zagadnień dotyczących dostępu zdalnego
- Zarzadzanie magazynem
	- o Przegląd opcji dotyczących magazynowania
	- o Zarządzanie dyskami, partycjami i wolumenami
	- o Utrzymywanie dysków i wolumenów
	- o Zarządzanie miejscami do magazynowania
- Zarzadzanie plikami i drukarkami
	- o Przegląd systemów plików
	- o Konfiguracja i zarządzanie dostępem do plików
	- o Konfiguracja i zarządzanie folderami udostępnionymi
	- o Foldery robocze
	- o Zarządzanie drukarkami
- Zarządzanie aplikacjami w Windows 10
	- o Przegląd sposobów dostarczania aplikacji do użytkownika
	- o Sklep Windows
	- o Przeglądarki internetowe
- Zarządzanie bezpieczeństwem danych
	- o Przegląd zagrożeń powiązanych z bezpieczeństwem danych
	- o Zabezpieczanie danych z wykorzystaniem EFS
	- o Wdrażanie i zarzadzanie szyfrowaniem dysków funkcją BitLocker
- Zarzadzanie bezpieczeństwem urządzeń
	- o Korzystanie z ustawień bezpieczeństwa w celu ograniczenia zagrożeń
	- o Konfiguracja funkcji kontrola konta użytkownika
- Zarzadzanie zabezpieczeniami sieci
	- o Przegląd zagrożeń powiązanych z siecią
	- o Zapora systemu Windows
	- o Zasady zabezpieczeń połączeń
	- o Windows Defender
- Zarzadzanie Windows 10
	- o Aktualizacja Windows 10
	- o Monitorowanie Windows 10
	- o Optymalizacja wydajności
- Rozwiazywanie problemów i przywracanie danych
	- o Zarządzanie urządzeniami i sterownikami
	- o Przywracanie plików
	- o Przywracanie urządzeń

### **Ad. 18 Microsoft Windows Server 2016 – kurs podstawowy**

Wprowadzenie do Windows Server 2016

- Wymagania sprzętowe Windows Server 2016
- Wersje Windows Server 2016, różnice pomiędzy nimi
- Omówienie podstawowych zadań administracyjnych

Instalacja Windows Server 2016

- Instalacja Windows Server 2016
- Konsola zarządzania serwerem (role, funkcje)
- Konsola mmc
- Tworzenie obrazu NanoServer

#### Zarządzanie Windows Server 2016

- Omówienie metod zarządzania serwerem lokalnym oraz zdalnym
- Server Manager
- Wstęp do PowerShell
- Zarządzanie środowiskiem NanoServer
- Konsola mmc

Konfiguracja sieci Windows Server 2016

- Konfiguracja sieci w Windows Server 2016
- Firewall systemowy
- Wstęp do IPv6

#### Aktualizacje - Windows update

Konfiguracja aktualizacji

#### Użytkownicy i grupy na serwerze

Użytkownicy i grupy - zakładanie i zarządzanie

#### Zarządzanie przestrzenią dyskową

- Narzędzie Disk Management
- Narzędzie diskpart
- Technologia Storage Spaces
- Dyski wirtualne VHD, VHDX i VHDS

#### Podstawy wirtualizacji

- Omówienie wirtualizacji
- Zmiany w zakresie wirtualizacji w Windows 2016 (VBS, Nested Virtualization)
- System wirtualny vs maszyna fizyczna
- Konfiguracja usługi Hyper-V
- Rodzaje dysków
- Dodawanie i modyfikowanie maszyny wirtualnej

Serwer plików

- Udostępnianie katalogów
- Systemy plików: rodzina FAT, NTFS, REFS

 Ograniczanie za pomoc File Server Resource Manager oraz Przydziałów NTFS  $($ "quota" $)$ 

DNS

- Omówienie DNS
- Zasady rozwiązywanie nazw
- Strefy i ich konfiguracja
- Rodzaje rekordów DNS
- Dodawanie i modyfikowanie rekordów DNS

### DHCP

- Omówienie DHCP
- Zasada działania
- Adresy nadawane manualnie vs automatycznie
- Rezerwacje

### Wprowadzenie do Active Directory

- Omówienie podstawowych zasad działania Active Directory
- Omówienie podstawowych pojęć związanych z Active Directory
- Korzyści płynące z zastosowania Active Directory
- Infrastruktura Active Directory podział logiczny i fizyczny
- Kontrolery domeny zadania i funkcje
- RODC kontroler domeny tylko do odczytu
- Omówienie ról FSMO(Flexible Single Master of Operation /Operations Masters)

### o Schema Master

- o Domain Naming Master
- o PDC Emulator
- o RID (Relative ID Master)
- o Infrastructure Master
- Planowanie Active Directory

Instalacja Active Directory

- Instalacja Active Directory
- Baza NTDS.dit
- Zmiana hasła odzyskiwania przy użyciu ntdsutil
- Lokalizowanie ról FSMO

### Podstawowe narzędzia administracyjne dla Active Directory

- Omówienie podstawowych narzędzi administracyjnych dla Active Directory
- Wyszukiwanie obiektów w Active Directory

Użytkownicy i grupy w Active Directory

- Użytkownicy i grupy tworzenie i zarządzanie
- Konfiguracja atrybutów użytkownika

Komputery w Active Directory

- Konta komputerów w domenie
- Dodawanie komputerów do domeny

Jednostki organizacyjne

- Omówienie jednostek organizacyjnych w domenie
- Organizacja kont i grup domenowych przy użyciu jednostek organizacyjnych
- Zastosowanie jednostek organizacyjnych
- Delegacja uprawnień

#### Polityki bezpieczeństwa

- Wprowadzenie do polityk bezpieczeństwa
- Zastosowania polityk bezpieczeństwa
- Rodzaje polityk bezpieczeństwa
- Kolejność przetwarzania polityk bezpieczeństwa
- Konfigurowanie polityk bezpieczeństwa
- Tworzenie i konfigurowanie GPO (Group Policy Objects)
- Konfigurowanie zakresu obowiązywania GPO
- Konfigurowanie środowiska pracy użytkownika przy użyciu GPO
- Instalacja aplikacji przy użyciu GPO

#### Monitorowanie pracy serwera

- Monitorowanie pracy serwera
- Narzędzia do monitorowania pracy serwera
- Logi systemowe (Event log)

o Filtrowanie zdarzeń w logu

- o Tworzenie widoków
- o Przypisywanie zadań do zdarzeń z logu systemowym

Kopia bezpieczeństwa

- Wprowadzenie do prawidłowego wykonywania kopii bezpieczeństwa
- Wykonywanie kopii bezpieczeństwa
- Odtwarzanie kopii bezpieczeństwa

Konfigurowanie shadow copy

# **Ad. 19 Infrastruktura Klucza Publicznego (PKI) w Windows Server 2012,**

## **2012 R2 i 2016**

 Metody kryptograficzne, przegląd, porównanie w poszczególnych wersjach Windows Server

- AD Certification Authorities, projektowanie i wdrażanie Urzędu Certyfikacji
- Zarządzanie i monitorowanie Centrum Certyfikacji
- Tworzenie, wykorzystanie szablonów certyfikatów
- Konfiguracja CRL i OCSP
- Wykorzystanie certyfikatów (SSL/TLS)
- Zabezpieczenie tunelowania VPN certyfikatem
- Agent odzyskiwania kluczy
- Szyfrowanie danych przy użyciu EFS
- Rejestracja urządzeń sieciowych NDES
- Wykorzystanie narzędzi certreq.exe oraz certutil.exe

## **ZADANIE NR 6 – opis przedmiotu zamówienia**

Przedmiotem zamówienia jest zakup voucherów szkoleniowych z zakresu produktów sieciowych:

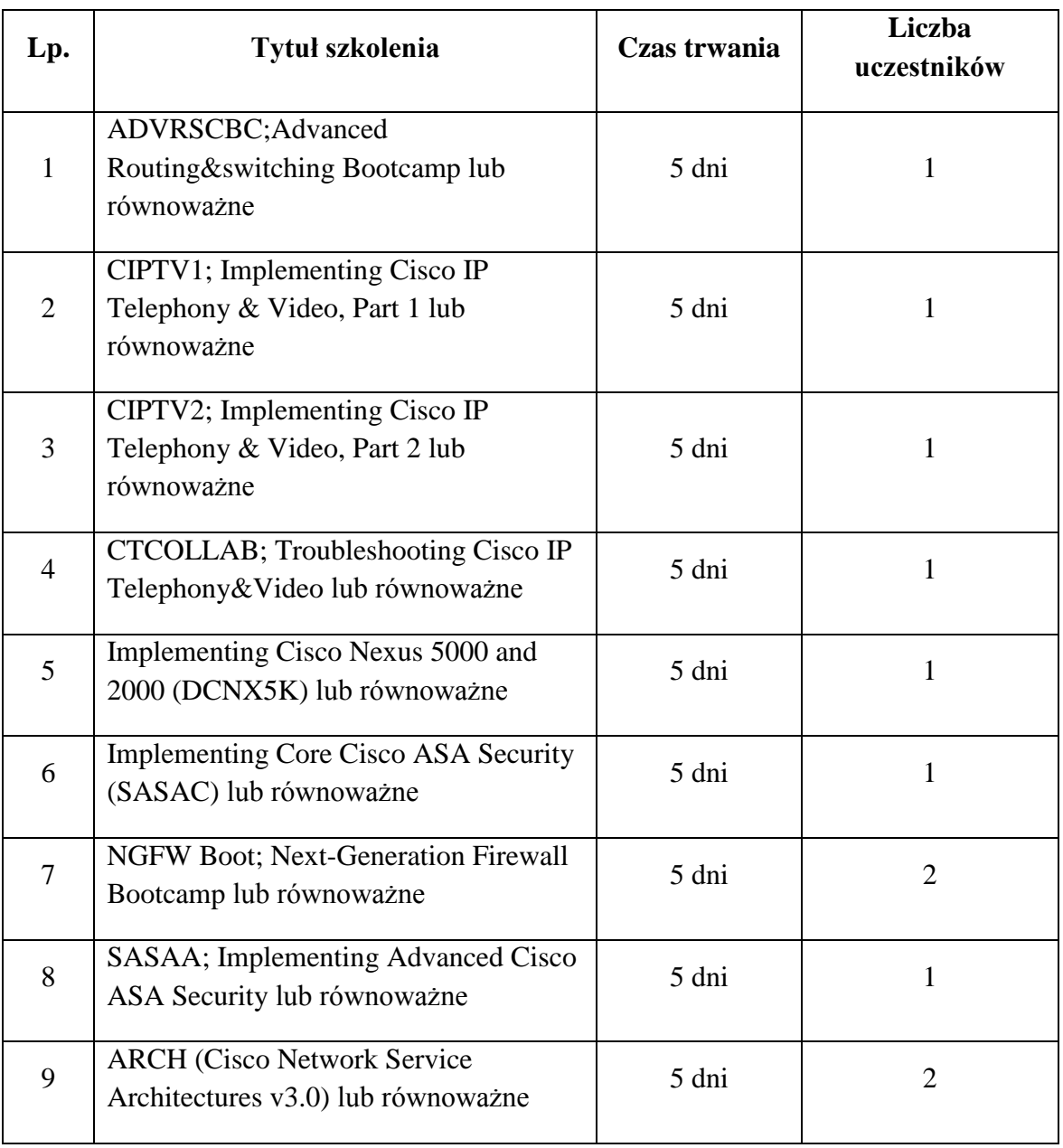

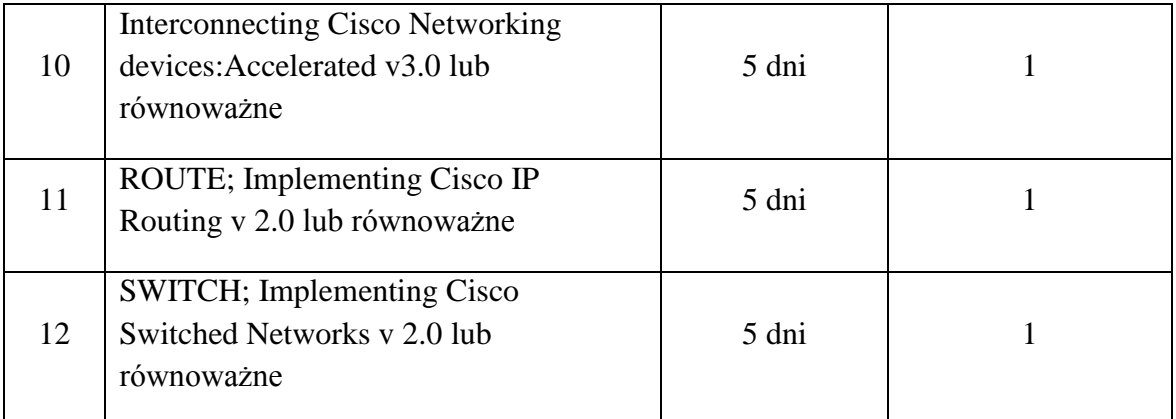

Szkolenia muszą być autoryzowane przez Cisco oraz przeprowadzone przez wykładowców posiadających odpowiednie kwalifikacje zawodowe, doświadczenie i wykształcenie umożliwiające ich realizację, a także powinny być przeprowadzone na sprzęcie, którym dysponuje Wykonawca i w salach szkoleniowych Wykonawcy.

Po zakończeniu szkolenia uczestnicy otrzymają imienny certyfikat ukończenia kursu autoryzowany przez Cisco.

## **Szczegółowy opis szkoleń:**

## **Ad. 1 ADVRSBC; Advanced Routing&Switching Bootcamp**

- Podstawy sieci i urządzeń sieciowych
	- o Transmisja sieciowe, dane pakietowe, unicast, multicast, anycast, broadcast, usługi połączeniowe i bezpołączeniowe, topologie
	- o Modele ISO/OSI/Internet/warstwowe, enkapsulacja, PDU, SDU
	- o Używanie poprawnej terminologii: bity, pakiety, ramki, datagramy, segmenty
	- o Organizacje standaryzacyjne i inne: IETF, IEEE, IANA, RIPE, dokumenty RFC
	- o Stosy IP Windows i Linux
	- o Wgląd w pakiety: sniffery, analizatory, tcpdump, Wireshark
	- o Dostęp do urządzeń Cisco poprzez IPv4 oraz IPv6
	- o Podstawy protokołów IPv4/IPv6. Wymiana informacji, routing, przełączanie.
	- o Protokoły TCP/UDP/inne
	- o Metody dostępu do urządzeń Cisco, CLI/GUI/inne
	- o Kontrola lokalna i zdalna dostępu Telnet/SSH, linie terminalowe i ich parametry
	- o Zarządzanie użytkownikami lokalnymi, no aaa new-model, lokalne AAA
	- o Praca z urządzeniami Cisco
	- o Protokoły AAA: RADIUS i Tacacs
	- o Efektywne CLI: filtry, aliasy, ranges, itp.
	- o Systemy plików IOS, protokoły wymiany TFTP/FTP/SCP. Zarządzanie oprogramowaniem.
	- o Zarządzanie konfiguracjami, config replace, funkcjonalność archive
	- o Podstawy kryptografii: hashe MD5/SHA, szyfrowanie, klucze symetryczne i asymetryczne
	- o Bezpieczeństwo konfiguracji, plain text, ochrona haseł
	- o Opisywanie interfejsów
	- o Właściwe logowanie: ustawienia syslog, NTP, Embedded Syslog Manager (ESM)
	- o Bezpieczniki errdisable
- o Wprowadzenie do architektur urządzeń sieciowych
- o Control / Data / Management plane, dane tranzytowe i lokalne
- Podstawowa praca sieci Ethernet / IP
	- o Ethernet i jego standardy: miedziane i optyczne, 10/100G, monitorowanie i diagnostyka, TDR
	- o Struktura i adresacja ramek, unicast i multicast, bit U/L
	- o Internet Protocol, adresy IPv4, IPv6, planowanie adresacji
	- o Multicasty w L3, IPv4 i IPv6
	- o IPv4 ARP kontra IPv6 Neighbor Discovery, funkcje ICMPv4 oraz ICMPv6
	- o Bezstanowa konfiguracja IPv6 (SLAAC)
	- o DHCP w IPv4 oraz IPv6
	- o Opcje IPv4, nagłówki rozszerzeń IPv6
	- o Praca protokołów TCP oraz UDP
	- o Praca hosta w sieci IP, wiele interfejsów, interfejs źródłowy ruchu
	- o Brama domyślna, redundancja bramy domyślnej, potrzeba FHRP (HSRP/GLBP/VRRP) w IPv4 and IPv6
	- o Wpływ MTU na ruch, fragmentacja w IPv4 i IPv6, PMTUD
	- o Znaczniki QoS w ramkach i pakietach
	- o Podstawy troubleshootingu i diagnostyki, metodologia
	- o Narzędzia diagnostyczne IOS oraz Open Source
	- o Przełączanie L2 i L3
	- o Praca przełącznika Ethernet, tablica przełączania, implementacja, skalowalność
	- o Praca routera, tablica routingu, metryka, admin distance, AD255, routing a przełączanie L3
	- o Wiele podsieci IP: IPv4 secondary, kilka podsieci IPv6
	- o Tablica przełączania: podział na RIB i FIB, przełączanie CEF (Cisco Express Forwarding)
	- o Wirtualizacja przełączania L2 i L3, co to jest VPN, taksonomia VPN
	- o Wirtualizacja przełączania L2 (VLANy, VLAN database, zarządzanie VLANami, VTP)
	- o Wirtualizacja przełączania L3, VRF
	- o Łączenie L2 i L3, trunki 802.1q
	- o Praca współczesnych przełączników: multilayer i L3, porty switched, routed, subinterfejsy
	- o Najprostsza wymiana informacji między tablicami urządzeń, VRF-Lite
	- o Klasyczne brydżowanie na routerze
	- o Sztuka rysunkowej dokumentacji sieci
	- o Brama domyślna kontra trasa domyślna
	- o Powiązanie między L2 i L3, timery ARP / ND / MAC
	- o Interfejsy wirtualne: null, loopback, tunnel, SVI, virtual-template, NVI
	- o Zarządzania VRF-aware, VRF i interfejs źródłowy ruchu wysyłanego przez urządzenie
	- o Przeskakiwanie między urządzeniami
	- o Networkers Nightmare
	- o Podstawy IP multicast
	- o Filozofia przełączania multicast
	- o Kontrola dołączania do sieci multicast: IGMP/MLD. IGMP snooping.
	- o Routing PIM
- Proste topologie sieciowe
	- o Zarządzanie topologiami Ethernet/IP,
- o Topologie L1, L2, L3, inne
- o Zarządzanie topolgią L2 poprzez STP: PVSTP, PVRSTP, MST, narzędzia STP
- o Architektura sieci kampusowej
- o Interakcja między L2 i L3 oraz FHRP
- o Topologie wirtualne L2, połączenia fizyczne, logiczne, kanały (PVC, SVC), NBMA
- o Technologie starożytne: Frame Relay, ATM
- o NBMA w Ethernet: private VLANs
- o Ścieżki równoległe: ECMP (Equal-Cost MultiPath), ECMP CEF load-sharing
- o Ścieżki równoległe: L2/L3 portchannel, 802.3ad/PAgP/LACP
- o Wykrywanie topologii poprzez MAC/ARP/CDP/LLDP, ping, traceroute, STP, itp.
- Nowy paradygmat przełączania wirtualizacja i tunelowanie
	- o Tunelowanie L2: ukrywanie tagów, QinQ, 802.1ad
	- o Globalna i lokalna pula VLANów
	- o Tunelowanie MAC: Provider Backbone Bridging, 802.1ah
	- o Infrastruktura Carrier Etherhet
	- o Tunelowanie L3: GRE, non-IP, multipoint GRE, konieczność NHRP, tunele IPv6
	- o Ukrywanie adresacji poprzez NATv4, NATv6, ALG, kontrola routingu poprzez NAT
	- o Generyczny mechanizm tunelowania: labelki, wprowadzenie do filozofii i aplikacji MPLS
	- o Wirtualizacja urządzeń, urządzenia logiczne, VDC, stakowanie, VSS, extenders, moduły wyniesione
	- o Wpływ wirtualizacji na zagadnienia projektowe
- Opieka nad ruchem data plane
	- o Walidacja ruchu wchodzącego: statyczna, anti-spoofing
	- o ACLki na przełączniku L3: PACL, RACL, VACL, implementacja
	- o Storm control
	- o Prosta kontrola MAC: ACLki MAC, port-security
	- o Dynamiczna kontrola, anti-spoofing, DHCP snooping, uRPF, source guard
	- o Walidacja ARP
	- o Zaawansowana kontrola: 802.1x / EAP / MAB
	- o Podstawy QoS: klasyfikacja, oznaczanie, policing, wygładzanie, WRED, QoS na routerze i przełączniku
	- o Monitorowanie ruchu tranzytowego
	- o Statystyki, liczniki, NetFlow
	- o Przechwyt ruchu, SPAN/RSPAN/ERSPAN, VLAN filters, Embedded Packet Capture
	- o Budowa konfiguracji Data Plane, makra, wzorce, AutoConf
	- o Tworzenie rekomendowanego wzorca konfiguracji Data Plane
	- o Networkers Nightmare
- Opieka nad ruchem data plane (c.d.)
	- o Podstawy technologii szyfrowania, IPSec (S2S, RA), GETVPN, SSL, Flex, MACSec, 802.3ae
	- o Funkcje firewalli, IOS firewall
	- o PoE i wsparcie dla telefonii IP, Voice VLAN
- Ruch control i management plane
	- o Bardziej zaawansowane zarządzanie, SNMP
	- o Automatyka: KRON, EEM (Embedded Event Manager)
	- o Bezpieczeństwo infrastruktury, kontrola otwartych usług
- o Control Plane Policing (CoPP)
- o Budowa rekomendowanej konfiguracji Control i Management plane
- Zaawansowanie przychodzi wraz z dynamiką
	- o Narzędzia dynamiki: IP SLA, Enhanced Object Tracking (EOT)
	- o Omijanie tablicy routingu poprzez Policy-Based Routing (PBR)
	- o Routing statyczny nie taki statyczny: opcje , ip route' +  $EOT$  + IP SLA +  $EEM$
	- o Podstawy routingu dynamicznego, trzy źródła informacji routingowej
	- o Osiągalność (reachability) kontra topologia (topology)
	- o Klasy protokołów routingu: Distance-Vector / Link State / Path Vector
	- o System Autonomiczny (AS), routing wewnątrz i pomiędzy AS
	- o Co jest złego w RIPie?
	- o Uruchamianie routingu EIGRP, OSPF, IS-IS, BGP
	- o Użycie komendy 'network' i jej dwie funkcje, konfiguracje AF w OSPF i EIGRP
	- o Uwierzytelnianie sąsiadów i informacji routingowej
	- o Głębiej w protokoły, rozgłaszanie sieci, natywne i redystrybucja
	- o Równoległe procesy routingu, ships in the night, IPv4/IPv6 dual stack, tablice protokołów
	- o Kontrolowanie metryki, mechanizmy unikania pętli w protokołach routingu
	- o Rozgłaszanie trasy domyślnej
	- o Kontrolowanie topologii segmentacja sieci, podział na regiony, obszary i systemy autonomiczne
	- o Znakowanie informacji routingowej, tagi, community
	- o Narzędzia kontroli routingu: prefix-listy, route-mapy, RPL (Route Policy Language)
	- o Redystrybucja informacji między protokołami. Seed metric.
	- o Redukcja prefiksów: sumaryzacja, agregacja, filtrowanie, routing stub (EIGRP, OSPF)
	- o Anycast i jego usługi
	- o Networkers Nightmare
	- o Zaawansowanie przychodzi wraz z dynamiką (c.d.)
	- o Więcej skalowalności: czego nie lubi EIGRP, BGP route-reflectors i peery dynamiczne
	- o Który protokół routingu jest lepszy? Potrzeba stosowania inżynierii ruchowej.
- Kontrola ścieżki i topologii
	- o Proces konwergencji: składowe, analiza procesu
	- o Przyśpieszanie konwergencji, tuning protokołów, BFD (Bidirectional Forwarding Detection)
	- o Zarządzanie FIB: priorytetyzacja prefiksów, Prefix Independent Convergence (PIC)
	- o Stabilizacja informacji: dampening
	- o Budowa rekomendowanej konfiguracji routingu
	- o Fałszywe ścieżki: blackholing
	- o Pułapki FHRP: suboptymalny routing, pułapki agregacji prefiksów
	- o Celowy blackholing: RTBH (Remote Triggered BlackHoling)
	- o Pętle w sieci: informacji, danych, mikropętle, pętle sąsiedztwa, nieskończona rekurencja
	- o Budowa ścieżek z wykorzystaniem MPLS: L2VPN, L3VPN, MPLS over GRE
	- o Dobrze mieć ścieżkę zapasową: EIGRP feasible successor, IP LFA, BGP AddPath
	- o Dodatkowe narzędzia do kontroli ścieżki w BGP: AS\_PATH ACL, community **lists**
- o Kontrola ruchu wchodzącego i wychodzącego
- o Asymetria routingu, routing nieoptymalny
- o Wzajemna redystrybucja, migracja protokołów routingu
- o Automatyczna kontrola ścieżki z wykorzystaniem PfR (Performance Routing)
- o Networkers Nightmare
- Współczesne sieci
	- o Wiarygodne przełączanie: Stateful SwitchOver (SSO), NSF/GR, NSR
	- o Nie tylko Ethernet
	- o Topologie zaawansowane i sieci nakładkowe
	- o VRF a VPN, złożone VPN, wymiana informacji między VPN
	- o Proste sieci nakładkowe, L2TPv3, MPLS AToM
	- o Sieci nakładkowe NVGRE, OTV, VxLAN
	- o Matryce L2; FabricPath, TRILL
	- o Aktualne trendy: converged access, Network Function Virtualization (NFV), IoT
	- o Programowalność: SDN, REST API, OnePK, Cisco One, REST API
	- o Q&A

## **Ad. 2 Implementing Cisco IP Telephony & Video, Part1 (CIPTV1)**

- Wprowadzenie do telefonii IP, architektura środowiska Cisco Collaboration, potrzebne urządzenia, system licencjonowania
- Uruchomienie systemu podstawowe zadania administracyjne po nowej instalacji
- Dodawanie użytkowników i przypisanie im ról, integracja z LDAP.
- Wprowadzenie do składników środowiska IP telefonii, Implementacja IP Telefonów i Wideotelefonów typu SCCP, SIP
- Konfiguracja elementów planu routingu telefonicznego (dial-plan) do połączeń z zewnętrznym operatorem PSTN za pomocą gateway'a MGCP, H323 lub SIP, nadawanie przywilejów IP Telefonom, implementacja SIP URI.
- Dodatkowe usługi związane z IP Telefonami np.: hunt grupy, kolejkowanie połączeń, przekierowania, przejmowanie połączeń.
- Działanie i konfiguracja voice-gateway'a typu H323 i MGCP
- Działanie i konfiguracja CUBE'a
- Rozszerzenie funkcjonalności systemu IP Telefonii o mostek CFB i serwer MoH, Annunciator, MTP oraz określenie zasad dostępu do tych usług.
- Usługi typu IP Phone Services
- Urządzenia z rodziny TelePresence (TelePresence Server i TelePresence Conductor)
- Implementacja QoS'a

## **Ad. 3 Implementing Cisco IP Telephony & Video, Part2 (CIPTV2)**

- Wprowadzenie do telefonii IP w środowisku typu multisite, problemy i sposoby ich rozwiązywania.
- Implementacja gateway'ów używając sygnalizacji H323 i MGCP oraz implementacja trunków H323 lub SIP.
- Zasady budowania i implementacja dial-plan'u w środowisku typu multisite z uwzględnieniem środowiska międzynarodowego, E.164 standard, SIP URI
- Wprowadzenie redundancji dla lokalizacji zewnętrznych przy pomocy funkcjonalności SRST, CUCME w trybie SRST.
- Zarządzanie pasmem w sieci WAN przez wdrożenie rozproszonego systemu urządzeń dodatkowych (transcoder'y, MoH, mostki konferencyjne)
- Zarządzanie pasmem w sieci WAN przy pomocy mechanizmów CAC oraz funkcjonalności Automated Alternate Routing (AAR)
- Wdrożenie Device Mobility, Extension Mobility oraz Unified Mobility.
- Cisco VCS i Cisco Expressway, dostęp dla klientów mobilnych typu Jabber
- Usługi Cisco Intercluster Lookup Sernice (ILS) oraz Global Dial Plan Replication (GDPR), omówienie i konfiguracja
- Cisco Service Advartisement Framework (SAF) oraz Cisco Call Control Discovery (CCD) – omówienie

## **AD. 4 Troubleshooting Cisco IP Telephony & Video (CTCOLLAB)**

- Metodologia rozwiązywania problemów w środowisku Cisco Collaboration
- Narzędzia, raporty przydatne w rozwiązywaniu problemów
- Rozwiązywanie problemów z replikacją baz danych w ramach klastra CUCM
- Rozwiązywanie problemów z połączeniem z bazą LDAP
- Rozwiązywanie problemów z rejestracją IP Telefonów i współpracą CUCM'a z gateway'ami
- Rozwiązywanie problemów związanych z Cisco VCS i Cisco TelePresence (TMS)
- Rozwiązywanie problemów z zestawianiem połączeń wewnętrznych i zewnętrznych w sieci typu single-site
- Rozwiązywanie problemów z zestawianiem połączeń wewnętrznych i zewnętrznych w sieci typu multi-site.
- Problemy z fukcjonalnością ILS i GDPR oraz ich rozwiązywanie
- Problemy dotyczące jakości połączeń i ich rozwiązywanie QoS
- Rozwiązywanie problemów związanych z funkcjonalnością Device Mobility, Extension Mobility oraz Unified Mobility

## **Ad. 5 Implementing Cisco Nexus 5000 and 2000 (DCNX5K)**

- Architektura sprzętowa i programowa przełącznika Nexus 5500, 5600
- Architektura sprzętowa i cechy programowe przełącznika Nexus 2000
- Omówienie przełączników serii Nexus 3000,4000,6000
- Konfiguracja warstwy drugiej na przełącznikach Nexus 5000
- Diagnozowanie problemów w warstwie drugiej
- Łączenie przełączników Nexus 5000 i 2000
- Konfiguracja virtual Port-Channel (vPC), oraz Enhanced vPC (EvPC)
- Omówienie i konfiguracja protokołu FabricPath
- Omówienie protokołu Fibre Channel (FC)
- Omówienie protokołów FCoE i DCB oraz ich roli w sieciach konwergentnych
- Konfiguracja protokołu FCoE i DCB na przełączniku Cisco Nexus 5000
- Przyłączanie serwerów do sieci DCB/FCoE przy użyciu adapterów CNA
- Diagnozowanie problemów w sieci DCB/FCoE.
- Wstęp do zarządzania i konfigurowania sieciami SAN
- Korzystanie z graficznych narzędzi zarządzających
- Omówienie i konfiguracja przełączników w trybach NPV/NPIV
- Diagnozowanie problemów w sieciach SAN
- Zarządzanie systemem NX-OS i monitoring (System Management)
- Podwyższanie wersji systemu NX-OS (Upgrade)
- **Ćwiczenia** 
	- o Konfiguracja inicjalna przełącznika Nexus 5000
	- o Konfigurowanie zarządzania systemem (System Management)
	- o Podwyższanie wersji systemu NX-OS (ISSU)
	- o Konfiugarcja użytkowników oraz bezpieczeństwa sieciowego
	- o Korzystanie z narzędzi graficznych do zarządzania przełącznikami
	- o Korzystanie z narzędzi do wykrywania i usuwania problemów
	- o Przyłączanie Cisco Nexus 2000 Fabric Extender (static & dynamic pinning mode)
	- o Wybrane zagadnienia konfiguracji warstwy drugiej
	- o Wykrywanie i usuwanie problemów w warstwie drugiej.
	- o Konfiguracja Virtual Port-Channel, oraz Enhanced Virtual Port-channel (EvPC)
	- o Konfiguracja Host Virtual Port-channel
	- o Konfiguracja protokołu FabricPath
	- o Konfiguracja przełącznika Nexus w sieci SAN, we współpracy z przełącznikami MDS
	- o Konfiguracja przełącznika w trybach NPV, NPIV
	- o Wykrywanie i usuwanie problemów w sieci SAN
	- o Konfiguracja FCoE, przyłączanie serwerów do sieci DCB/FCoE przy użyciu adapterów CNA
	- o Wykrywanie i usuwanie problemów w sieciach DCB, przy wykorzystaniu protokołu FCoE

## **Ad. 6 Implementing Core Cisco ASA Security (SASAC)**

- Wprowadzenie do Cisco ASA:cechy funkcjonalne, modele, licencjonowanie
- Wdrożenie podstawowej konfiguracji Cisco ASA i zarządzania urządzeniami Cisco ASA za pomocą CLI i ASDM (poziomy bezpieczeństwa interfejsów,VLAN-y, ścieżka domyślna, serwer DHCP), diagnozowanie problemów
- Wdrożenie funkcjonalności typu NAT (object (auto) NAT, manual NAT), diagnozowanie problemów
- Konfiguracja ACL dowiązywanych do interfejsu i globalnie, konfiguracja grup obiektów (object group), konfiguracja serwerów publicznych (public servers), diagnoza problemów
- Konfiguracja routingu statycznego, dynamicznego i wsparcia dla multicastów
- Wdrożenie funkcjonalności kontroli dostępu za pomocą Cisco ASA (modularne podejście do polityki bezpieczeństwa MPF (Modular Policy Framework), inspekcja stanu połączeń, wdrożenie polityki inspekcji na poziomie L3/L4 i na poziomie warstwy aplikacji, jakość usług QoS, diagnozowanie problemów inspekcji na poziomie warstwy aplikacji
- Ocena rozwiązań VPN na Cisco ASA
- Omówienie funkcjonalności typu Connection Profiles, Group Policies, User Policies, VPN accounting i DAP dla SSL VPN
- Wdrażanie usług PKI
- Funkcjonalność i konfigurowanie dostępu typu Clientless SSL VPN na Cisco ASA, diagnozowanie problemów
- Konfiguracja mechanizmów typu AAA dla połączeń typu Clientless SSL VPN na Cisco ASA
- Konfiguracja pełnego dostępu do sieci z wykorzystaniem klienta typu Cisco AnyConnect
- Konfiguracja mechanizmów typu AAA dla połączeń klienta typu Cisco AnyConnect na Cisco ASA, diagnozowanie problemów
- Wdrożenie Cisco AnyConnect IPsec/IKEv2 VPN
- Wdrożenie funkcjonalności wirtualizacji i wysokiej dostępności za pomocą ASA (wirtualne firewalle, redundantne interfejsy, rozwiązanie typy ether-channel, redundancja typu active/standy i typu active/active)

## **Ad. 7 NGFW Boot; Next-Generation Firewall Bootcamp**

- Cisco ASA jako firewall
	- o Wstępna konfiguracja firewalla ASA
	- o NAT i polityki dostępu
	- o Inspekcja protokołów
	- o Nowe funkcjonalności w oprogramowaniu ASA
	- Identity Based Firewall
		- o Opis rozwiązania typu Cisco ASA Identity Firewall
		- o Konfigurowanie Cisco CDA
		- o Konfigurowanie Cisco ASA Identity Firewall
		- o Weryfikacja i diagnozowanie Cisco ASA Identity Firewall
	- Cisco Firepower Threat Defense
	- Instalowanie Cisco Firepower na ASA i VM
	- Zarządzanie Cisco Firepower NGFW za pomocą Firepower Management Center (FMC)
	- Integracja z firewallami Cisco ASA oraz Firepower serii 2100/4100/9300
	- Budowanie polityk bezpieczeństwa warstwy L4-L7
	- Application Visibility and Control (AVC) oraz URL Filtering
	- AMP for Networks
	- Budowanie podstawowej polityki IPS
	- Zaawansowana konfiguracja IPS
	- Tuning reguł IPS w oparciu o Firepower Recommendations
	- Site-to-Site VPN oraz Remote Access VPN na FTD
	- SSL Decryption
	- Powiadamianie z zdarzeniach z wykorzystaniem Correlation Policy
	- Raportowanie
	- Budowanie własnych sygnatur IPS

### **Ad. 8 Implementing Advanced Cisco ASA Security v2.1 (SASAA)**

#### **Moduł 1: Rodzina produktów Cisco ASA**

- Wprowadzenie do Cisco ASA 5500-X
- Wprowadzenie do Cisco ASAv
- Nowe cechy  $w$  ASA 9.3 and 9.4.1

### **Moduł 2: Firewall Cisco ASA typu Identity Based Firewall**

- Opis rozwiązania typu Cisco ASA Identity Firewall
- Konfiguracia Cisco CDA
- Konfiguracja Cisco ASA Identity Firewall
- Weryfikacja i diagnoza Cisco ASA Identity Firewall

### **Moduł 3: Moduł Cisco ASA FirePOWER (SFR)**

- Instalacja Cisco ASA FirePOWER Services Module
- Zarządzanie Cisco ASA FirePOWER Services Module za pomocą FirePower Management Center
- Opis usług Cisco ASA 5506-X, 5508-X, and 5516-X FirePOWER

### **Moduł 4: Integracja ASA z rozwiązaniem typu Cisco Cloud Web Security**

- Wprowadzenie do Cisco ASA z Cisco Cloud Web Security
- Konfiguracia Cisco ASA z Cisco Cloud Web Security
- Weryfikacja działania Cisco ASA Cloud Web Security
- Opis polityk Web Filtering Policy w Cisco ScanCenter
- Opis Cisco ASA Cloud Web Security AMP i CTA

### **Moduł 5: Rozwiązanie typu Cisco ASA Cluster**

- Opis cech rozwiązania typu Cisco ASA Cluster
- Opis terminologii Cisco ASA Cluster i przepływ danych
- Konfiguracja Cisco ASA Cluster za pomocą CLI
- Konfiguracja Cisco ASA Cluster za pomocą ASDM
- Weryfikacja działania ASA Cluster
- Diagnozowanie działania Cisco ASA Cluster
- Opis cech rozwiązania typu ASA Cluster dla Cisco ASA 9.1.4 i wersji nowszych

### **Moduł 6: Cisco ASA Security Group Firewall i CoA**

- Wprowadzenie do rozwiązania typu Cisco Security Group Tagging
- Konfiguracja Cisco ASA Security Group Firewall
- Opis cech SGT dla Cisco ASA 9.2.1 i wersji późniejszych
- Opis CoA dla ASA 9.2.1 i wersji późniejszych

## **Ad. 9 ARCH Cisco Network Service Architectures v3.0**

- Zaprojektowanie routingu wewnętrznego w sieci firmowej i zapewnienie wysokiej dostępności
- Projektownie BGP
- Projektowanie sieci rozległych WAN
- Integracja sieci korporacyjnej z Data Center
- Projektowniw zabezpieczeń usług w sieciach
- Projektowanie jakości usług QoS
- Przejście na protokół IPv6

Projektowanie sieci dla obsługu ruchu multicastowego

## **Ad. 10 Interconnecting Cisco Networking Devices:Accelerated v3.0**

- Budowanie prostej sieci LAN
	- o Zapoznanie z podstawowymi funkcjami sieci
	- o Model komunikacji Host-to-Host
	- o Wprowadzenie do sieci LAN
	- o Oprogramowanie urządzeń Cisco IOS
	- o Wprowadzenie do przełączników
	- o Przełącznik Ethernet, działanie i konfiguracja
	- o Rozwiązywanie najczęstszych problemów związanych z funkcjonowaniem przełączników
- Nawiązywanie połączenia z Internetem
	- o Model TCP/IP warstwa Internetu
	- o Adresowanie IP oraz podsieci
	- o Model TCP/IP warstwa Transportowa
	- o Podstawy routingu
	- o Konfiguracja routera Cisco
	- o Proces dostarczania pakietów
	- o Konfigurowanie routingu statycznego
	- o Filtrowanie ruchu przy pomocy list ACL
	- o Zestawianie połączenia z siecią publiczną
- Budowa średniej wielkości sieci
	- o Wdrażanie sieci VLAN i połączeń typu trunk
	- o Przełączane topologie redundantne
	- o Implementacja EtherChannel
	- o Routing między sieciami VLAN
	- o Wykorzystanie urządzeń sieciowych Cisco, jako serwera DHCP
	- o Nadmiarowość w warstwie 3(HSRP)
	- o Protokoły routingu dynamicznego(RIPv2)
- Wprowadzenie do IPv6
	- o Podstawowa konfiguracja IPv6
	- o Konfigurowanie statycznego routingu IPv6
- Rozwiązywanie problemów z łącznością
	- o W sieciach IPv4
	- o W sieciach IPv6
- Bezpieczeństwo urządzeń sieciowych
	- o Zabezpieczanie dostępu administracyjnego
- o Konfiguracja Port Security, NTP, zewnętrzna autentykacja
- Implementacja protokołu EIGRP
	- o EIGRP w sieciach IPv4
	- o EIGRP w sieciach IPv6
	- o Diagnostyka i rozwiązywanie problemów z EIGRP
- Implementacja protokołu OSPF
	- o OSPF w sieciach IPv4
	- o OSPF w sieciach IPv6
	- o Diagnostyka i rozwiązywanie problemów z OSPF
- Implementacja sieci WAN
	- o Technologie sieci WAN
	- o Protokół PPP
	- o Tunele GRE
	- o Konfiguracja EBGP Single Homed
- Zarządzanie urządzeniami sieciowymi
	- o Protokoły Syslog i SNMP
	- o Rozwój sieci inteligentnych
	- o Wprowadzenie do QoS
	- o Pliki konfiguracyjne
	- o Licencjonowanie

## **Ad. 11 Implementing Cisco IP Routing v2.0 (ROUTE)**

- Koncepcja protokołów routingu dynamicznego, rózne metody zdalnych połączeń i ich wpływ na routing, omówienie protokołu RIPng
- Konfiguracja protokołu EIGRP w środowisku sieci IPv4 i IPv6
- Konfiguracja protokołu OSPF w środowisku sieci IPv4 i IPv6
- Implementacja techniki redystrybucji adresów sieciowych wraz z opcjami ich filtrowania
- Implementacja narzędzi kontroli ścieżki przy wykorzystaniu Policy Base Routing i Cisco IOS IP SLA
- Implementacja metod korporacyjnego dostępu do Internetu
- Dobre praktyki w zabezpieczaniu routera Cisco i metody autentykacji w protokołach routingu dynamicznego

## **Ad. 12 Implementing Cisco Switched Networks v2.0 (SWITCH)**

- **Podstawy projektowania sieci**
	- o Analiza struktury sieci kampusowej
- o Porównanie przełączników warstwy drugiej oraz przełączników wielowarstwowych
- o Implementacja wzorców konfiguracyjnych w środowisku SDM
- o Implementacja protokołu LLDP
- o Implementacja PoE

#### **Architektura sieci kampusowej**

- o Implementacja VLANs oraz łaczy typu trunk
- o Implementacja protokołu VTP
- o Konfigurowanie usług DHCP dla IPv4 i IPv6
- o Agregacja portów

### **Implemetacja protokołu STP**

- o Implementacja RSTP
- o Wprowadznie rozwiązań poprawiających stabilność protokołów STP
- o Implementacja MSTP

### **Routing między VLAN-ami**

- o Wykorzystanie routera do rutowania pakietów między VLAN-ami
- o Konfigurowanie wielowarstwowego przełącznika

#### **Sieci wysokiej niezawodności**

- o Konfigurowanie protokołu NTP
- o Implemetacja SNMP v.3
- o Konfigurowanie usługi IP SLA
- o Wkorzystanie usługi Port Mirroring do monitorowania ruchu w sieci
- o Wirtualizacja przełączników sieciowych

#### **Redundancja w warstwie trzeciej**

- o Konfigurowanie protokołu HSRP
- o Konfigurowanie protokołu VRRP
- o Balansowanie obciążenia za pomocą VRRP
- o Konfigurowanie protokołu GLBP

#### **Bezpieczeństwo sieci kampusowej**

- o Implementacja usługi Port Security
- o Zapobieganie burzom broadcastowym
- o Kontrola dostępu klientów
- o Zapobieganie atakom typu spoofin
- o Ochrona do portów typu trunk
- o Konfigurowanie prywatnych VLAN-ów

## **ZADANIE NR 7 – opis przedmiotu zamówienia**

Przedmiotem zamówienia jest zakup voucherów szkoleniowych z zakresu produktów ORACLE:

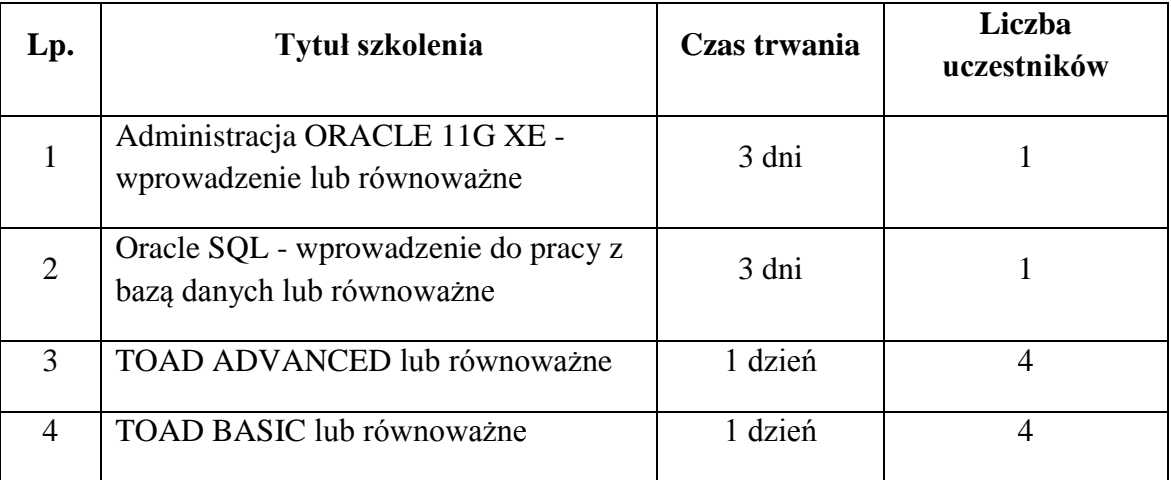

## **Szczegółowy opis szkoleń:**

## **Ad 1. Administracja Oracle 11g XE – wprowadzenie**

- Instalacja bazy danych Oracle 10g XE.
- Program SQL Plus.
- Instrukcja SELECT:
	- o selekcja wierszy
	- o operatory
	- o sortowanie
	- o funkcje wbudowane SQL
	- o grupowania rekordów
	- o złączenia tabel i operatory zbiorowe
	- o podzapytania
- Polecenia DML.
- Zarządzanie transakcjami polecenia TCL.
- Polecenie DDL tworzenie obiektów bazy danych.
- Niezbędne elementy języka PL/SQL.
- Oracle 10g XE architektura.
- Instancja Oracle.
- Uruchamianie i zamykanie instancji bazy danych.
- Pliki bazy danych.
- Archiwizacja plików dziennika powtórzeń.
- Struktury do składowania danych.
- Mechanizm FLASHBACK.
- Przestrzenie tabel.
- Przestrzeń wycofania.
- Współbieżność w systemie Oracle.
- Użytkownicy bazy danych.
- Uprawnienia i role w bazie danych.
- Profile użytkownika.
- Warsztaty:
	- o tryb archivelog utrata pliku danych nie należącego do przestrzeni tabel system,
	- o tryb archivelog utrata dowolnego lub wszystkich plików danych i odzyskanie po wykonaniu uprzednio backupu online,
	- o odtwarzanie po utracie wszystkich plików kontrolnych,
	- o odtwarzanie bazy danych za pomocą rmana opcja nocatalog,
	- o odtwarzanie bazy danych za pomocą rmana opcja katalog.

## **Ad. 2 Oracle SQL - wprowadzenie do pracy z bazą danych**

- Wprowadzenie do pracy z bazą danych Oracle
	- o Architektura bazy danych
	- o Model relacyjny bazy danych
	- o Użytkownicy, schematy, sesje
	- o Narzędzia i pliki konfiguracyjne
- Podstawy zapytań
	- o Projekcja, selekcja, sortowanie
	- o Operatory, wyrażenia, trójstanowa logika
- Funkcie skalarne
	- o Operacje na liczbach i tekstach
	- o Funkcje wyliczeniowe
	- o Konwersje typów
	- o Operacje na datach
	- o Obsługa ustawień narodowych i regionalnych
- Agregacje danych
	- o Funkcje grupujące
	- o Klauzula DISTINCT
	- o Klauzule GROUP BY i HAVING
- Złączenia
	- o Krzyżowe, wewnętrzne, zewnętrzne
	- o Składnia Oracle i ANSI SQL
	- o Nietypowe metody łączenia (SELF, NATURAL, ANTY, NONEQUAL)
	- o Operatory zbiorowe (UNION, UNION ALL, INTERSECT, MINUS)
- Podzapytania proste
	- o Jednowierszowe, wielowierszowe, wektorowe
	- o Wielokrotnie zagnieżdżane
	- o Podzapytania jako źródła danych (FROM, WITH)
- Podzapytania skorelowane
	- o Parametryzowanie podzapytań
	- o Operatory EXISTS i NOT EXISTS
	- o Podzapytania skalarne
- Budowa repozytorium
	- o Tworzenie i zarządzanie tabelami (CREATE, ALTER, DROP, RENAME)
	- o Więzy integralności (CONSTRAINTS)
- Manipulowanie danymi (DML)
	- o Instrukcje INSERT, UPDATE, DELETE
- o Podstawy transakcyjności
- Dodatek Operacje na dużych zbiorach danych (merge, insert all, insert first)
- Dodatek Współbieżna praca użytkowników
- Transakcje autonomiczne, punkty zachowania
- Blokady
- FLASHBACK

## **Ad. 3 Toad Advenced**

- Edytory i przeglądraki TOAD
	- o Edytor SQL,
	- o Edytor PL/SQL,
	- o SQL Modeller
- Import i eksport
	- o SQL Loader
- Poprawność kodu
	- o PL/SQL Debugger
- Optymalizacja kodu
	- o SQL Optimizer,
	- o Code Pert,
	- o Code Tester, B
	- o Benchmark Factory
- Administracja bazą danych
	- o Moduł DBA
- Funkcje analityczne i raporty
	- o Master Detail Browser,
	- o Fast Report
- Bazy wiedzy
	- o Knowledge XPert for Oracle,
	- o Administration,
	- o Knowledge XPert for PL/SQL Development
- Moduły wspomagające
	- o Toad Data Modeler
- TOAD Tips & Tricks

## **Ad. 4 TOAD BASIC**

- Konfiguracja Toad
- Edytory i przeglądraki TOAD
	- o Edytor SQL,
	- o Edytor PL/SQL,
	- o SQL Modeller
- Zarządzanie obiektami bazy
	- o Schema Browser
	- o ER Diagram
	- o Code Roam Map
- Efektywne konstruowanie zapytań SQL
	- o Query Builder
- Import i eksport
- o SQL Loader
- Funkcje analityczne i raporty
	- o Master Detail Browser,
	- o Fast Report
- Moduły wspomagające
	- o Toad Data Modeler

### **ZADANIE NR 8 – opis przedmiotu zamówienia**

Przedmiotem zamówienia jest zakup voucherów szkoleniowych z zakresu Red Hat

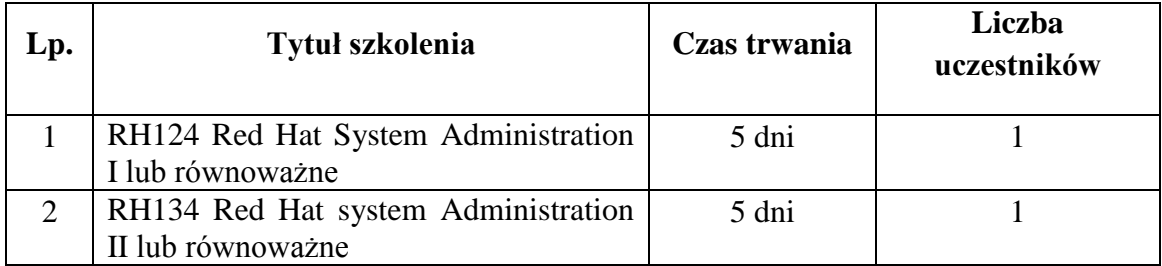

**Sczegółowy opis szkoleń:**

## **Ad. 1 RH124 Red Hat System Administration I**

- Dostep do wiersza poleceń.
	- o Logowanie do systemu Linux i wykonanie prostych poleceń z użyciem powłoki.
- Zarządzanie plikami z wiersza poleceń.
	- o opiowanie, przenoszenie, tworzenie, usuwanie i organizowanie plików z poziomu powłoki Bash.
- Uzyskiwanie pomocy w Red Hat Enterprise Linux
	- o Rozwiązywanie problemów z wykorzystaniem systemów pomocy online i narzędzi wsparcia Red Hat.
- Tworzenie, przeglądanie i edycja plików tekstowych
	- o Tworzenie, przeglądanie i edycja plików tekstowych z wyjścia poleceń i w edytorze.
- Zarządzanie lokalnymi użytkownikami i grupami Linux.
	- o Zarządzanie lokalnymi użytkownikami i grupami Linux oraz zarządzanie lokalnymi politykami haseł.
- Kontrolowanie dostępu do plików z wykorzystaniem uprawnień systemu plików w Linux.
	- o Ustawianie uprawnień do plików i intepretowania efektów różnych kombinacji uprawnień.
- Monitorowanie i zarządzanie procesami Linux.
	- o Uzyskiwanie informacji o systemie i kontrola uruchomionych procesów.
- Kontrolowanie usług i daemonów.
	- o Zarządzanie i monitoring usług sieciowych i daemonów systemowych z użyciem systemd.
- Konfiguracja i zabezpieczanie usługi OpenSSH.
	- o Dostęp i zapewnienie bezpiecznego dostepu do wiesza poleceń w systemach zdalnych z wykorzystaniem OpenSSH.
- Analiza i przechowywanie logów.
- o Lokalizowanie i dokładna interpertacja odpowiednich plików logów systemowych w celu rozwiązywania błędów.
- Zarządzanie sieciami w Red Hat Enterprise Linux.
- o Konfiguracja podstawowa sieci Ipv4 w systemach Red Hat Enterprise Linux.
- Archiwizacja i kopiowanie plików pomiędzy systemami.
	- o Archiwizacja i kopiowanie spomiędzy różnymi systemami.
- Instalacja i aktualizacja oprogramowania.
	- o Pobieranie, instalacja, aktualizacja i zarządzanie pakietami od Red Hat i repozytoriami pakietów yum.
- Dostep do systemu plików Linux.
	- o Dostęp i inspekcja istniejących systemów plików w systemie Red Hat Enterprise Linux.
- Systemy wirtualne.
	- o Tworzenie i użytkowanie maszyn wirtualnych z wykorzystaniem KVM i libvirt.

## **Ad. 2 RH134 Red Hat System Administration II**

- Automatyzacja instalacji z wykorzystaniem Kickstart
	- o Automatyzacja instalacji systemów Red Hat Enterprise Linux z użyciem Kickstart.
- Wyrażenia regularne.
	- o Izolacja i wyszukiwanie zawartości plików tekstowych z wykorzystaniem wyrażeń regularnych i narzędzia grep.
- Tworzenie i edycja plików tekstowych w vim.
	- o Edytor vim.
- Harmonogram zadań w Linux.
	- o Planowanie zadań w celu automatycznego wykonania w przyszłości.
- Zarządzanie priorytetami procesów w Linux.
	- o Wpływ priorytetów na działanie procesów w Linux.
- Kontrola dostępu do plików poprzez listy kontroli dostępu (ACL).
	- o Zarządzanie bezpieczeństwem plików z wykorzystaniem list kontroli dostępu POSIX.
- Zarządzanie SELinux.
	- o Zarządzanie zachowaniem SELinux w celu zapewnienia bezpieczeństwa systemu.
- Podłączenie do sieciowych usług zarządzania tożsamością.
- o Konfiguracja systemu w celu użycia usług zarządzania tożsamością.
- Tworzenie dysków, partycji i systemów plików w Linux.
	- o Zarządzanie prostymi partycjami i systemami plików.
- Zarządzanie woluminami logicznymi (LVM). o Zarządzanie LVM z poziomu wiersza poleceń.
- Dostęp do usług udostępniania plików w sieci z wykorzystaniem NFS.
	- o Bezpieczny dostęp do udziałów NFS.
- Dostęp do usług udostępniania plików w sieci z wykorzystaniem SMB.
	- o Wykorzystanie autofs i wiersza poleceń do montowania/odmontowania udziałów SMB. 1
- Kontrola i rozwiązywanie problemów związanych z procesem startu systemu Red Hat Enterprise Linux.
- Ograniczenie komunikacji sieciowej z użyciem zapory sieciowej.

o Konfiguracja podstawowej zapory sieciowej.

### **ZADANIE NR 9 – opis przedmiotu zamówienia**

Przedmiotem zamówienia jest zakup voucherów szkoleniowych z zakresu bezpieczeństwa teleinformatycznego:

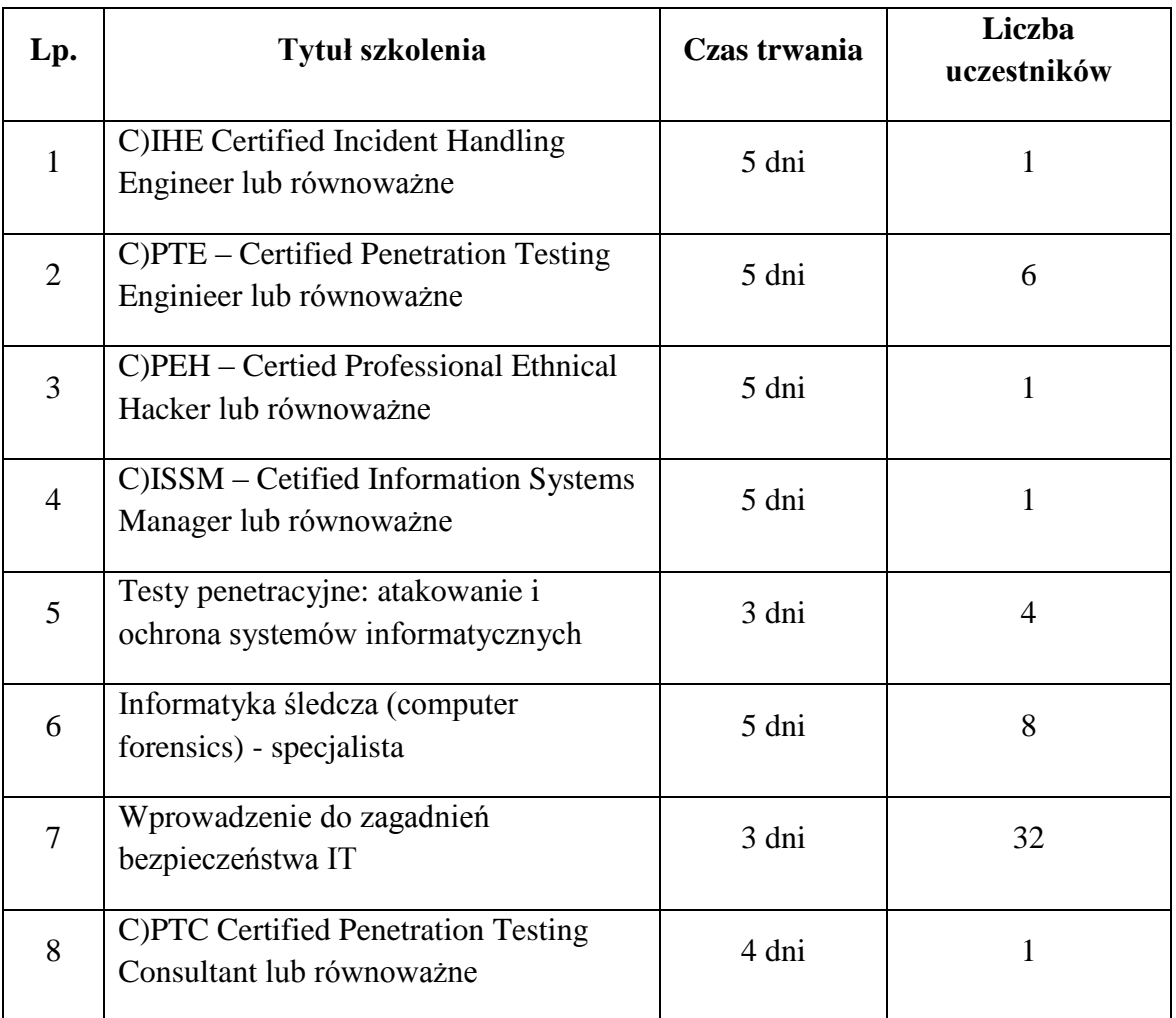

**Uczestnicy szkoleń wynikających z voucherów otrzymają imienny certyfikat ukończenia każdego szkolenia a w przypadku szkoleń wskazanych w pkt. 1 i 8 dodatkowo vouchery na egzaminy – ważne przez 6 mcy od zakończenia szkolenia.**

### **Szczegółowy opis szkoleń:**

## **Ad.1 C)IHE - Certified Incident Handling Engineer**

- Wprowadzenie
	- o Informacje na temat szkolenia
	- o Co to jest Incident Handling?
	- o Terminologia: zdarzenie naruszenia bezpieczeństwa informacji
- o Co to jest Incydent bezpieczeństwa?
- o Dlaczego należy wdrożyć obsługę incydentów
- o Podstawowe cele procesu zarządzania incydentami
- o Omówienie postępowania podczas incydentu
- o Sześć etapów obsługi incydentów
- Zagrożenia, podatności i exploity
	- o Przegląd zagrożeń
	- o Malware
	- o Botnety
	- o IP Spoofing
	- o ARP Cache Poisoning
	- o DNS spoofing
	- o Session Hijacking
	- o Buffer Overflows
	- o Phishing
	- o Social Engineering
	- o Narzędzie: SET
	- o Atak: Denial of Service
	- o Ataki na sieci bezprzewodowe
	- o Vulnerability Assessment
	- o Testy penetracyjne
	- o Exploitaty
	- Etap 1: Przygotowanie
		- o Polityki i procedury
		- o Wsparcie zarządu
		- o Zespół obsługujący incydenty
		- o Organizacja pracy zespołu
		- o Formy komunikacji
		- o Raportowanie o incydencie
		- o Szkolenia techniczne
		- o Security Awareness
		- o Podstawowe technologie
			- Anti-virus
			- SEIM
			- **User Identity**
			- **Ticketing System**
			- Digital Forensics
			- eDiscovery
			- Data Backup/Recovery
- RTIR
	- o System ticketowy Reqest Tracker
	- o Komponenty systemu RT
	- o Ticket
	- o Kolejki
	- o RTIR RT Incident Response
	- o RTFM RT FAQ Manager
- Wstępne przygotowania
	- o Zestaw narzędzi do obsługi incydentów
	- o Czego szukać?
	- o Dane ulotne
- o Windows Log Events
- o Windows Services
- o Windows Network Usage
- o Windows Scheduled Tasks
- o Windows Accounts
- o Windows Tools
- o Linux Log Events
- o Linux Processes

## **Ad. 2 C)PTE – Certified Penetration Testing Enginieer**

- Przegląd kursu
- Biznesowa i techniczna logistyka testów penetracyjnych
- Podstawy systemu Linux
- Zbieranie informacji
- Wykrywanie systemów
- Enumeracia
- Wykrywanie podatności
- Malware
- Ataki na systemy Windows
- Ataki na systemy UNIX/Linux
- Zaawansowane techniki wykorzystywania
- Testowanie sieci bezprzewodowych
- Podsłuchiwanie sieci i systemy IDS
- Ataki na bazy danych
- Ataki na aplikacje webowe
- Dokumentacja i tworzenie raportu
- Zabezpieczanie systemów Windows Powershell
- Przeprowadzenie testów przy pomocy Powershell

#### Laboratorium:

- Wprowadzenie do środowiska laboratoryjnego
- Podstawy systemu Linux
- Korzystanie z narzędzi do raportowania
- Zbieranie informacii
- Wykrywanie systemów
- Enumeracia
- Wykrywanie podatności
- Malware
- Atakowanie systemów Windows
- Atakowanie systemów Linux / Unix
- Zaawansowane techniki wykrywania podatności i ich wykorzystywania
- Podsłuchiwanie sieci i systemy IDS
- Atakowanie baz danych
- Atakowanie aplikacji webowych

## **Ad. 3 C)PEH Certified Professional Ethnical Hacker**

Wprowadzenie do zasad etycznego hackingu

- Podstawy systemu Linux
- Protokoły
- Kryptografia
- Łamanie haseł
- Złośliwe oprogramowanie
- Urządzenia bezpieczeństwa
- Zdobywanie informacji pasywny rekonesans
- Socjotechnika
- Aktywny rekonesans
- Wykrywanie i ocena podatności
- Ataki sieciowe
- Hackowanie serwerów
- Hackowanie web aplikacji
- Hackowanie sieci bezprzewodowych
- Utrzymywanie dostępu i zacieranie śladów

### Laboratorium:

- Wprowadzenie do środowiska laboratoryjnego
- Podstawy systemu Linux
- Protokoły sieciowe
- Kryptografia
- Łamanie haseł
- Złośliwe oprogramowanie
- Zdobywanie informacji
- Wykrywanie i ocena podatności
- Przechwytywanie i analiza ruchu sieciowego
- Włamania do systemów Windows
- Atakowanie baz danych
- Atakowanie web aplikacji
- Tylne furtki (Backdoors)

## **Ad. 4 C)ISSM – Cetified Information Systems Security Manager**

- Wprowadzenie
- Zarządzanie bezpieczeństwem informacji
- Zgodność i zarzadzanie ryzykiem informacji
- Opracowywanie i zarzadzanie programem bezpieczeństwa informacji
- Zarzadzanie incydentami bezpieczeństwa informacji

## **Ad. 5 Testy penetracyjne: atakowanie i ochrona systemów informatycznych**

- Podstawowe informacje
	- o Wprowadzenie do tematyki testów penetracyjnych
	- o Włamanie Audyt/Auydt/Test penetracyjny
	- o Aspekty prawne
	- o Metodologie i fazy testu penetracyjnego
		- Planowanie (Planning)
		- Rekonesans (Reconnaissance)
		- Skanowanie (Scanning)
- Wtargnięcie (Gaining Access)
- Utrzymanie dostępu (Maintaining Access)
- Zatarcie śladów (Covering Tracks)
- Raportowanie (Reporting)
- Footprinting i rekonesans
	- o Pasywne i aktywne zbieranie informacji
	- o Inżynieria społeczna
- Skanowanie
	- o Skanowanie sieci
	- o Skanery automatyczne
- Enumeracja podatności
	- o Rodzaje podatności
	- o Wyszukiwanie podatności
- Wtargnięcie
	- o Rodzaje ataków
	- o Łamanie haseł
	- o Ataki na sieci LAN
- Utrzymanie dostępu
	- o Backdoory i rootkity
- Zatarcie śladów
- Raportowanie
	- o Dobre praktyki
- Omijanie systemów IDS oraz Firewall
- Honypoty
- Buffer Overflow i Fuzzing
- Metody ochrony systemów
	- o Dobre praktyki
- Warsztaty
	- o Rekonesans podmiotów, skanowanie sieci, serwerów, usług
	- o Google Hacking
	- o Enumeracja zasobów
	- o Penetracja sieci
	- o Ataki phishingowe

## **Ad. 6 Informatyka śledcza (computer forencis) – specjalista**

- Definicie przestępczości komputerowej cyberprzestępczości funkcjonujące w literaturze przedmiotu**.**
- Klasyfikacja i podział cyberprzestępczości dokonywanej przez organizacje i instytucje międzynarodowe.
- Ochrona systemów komputerowych w wybranych przepisach prawa krajowego:
	- o Ustawa Kodeks Karny
	- o Ustawa o ochronie danych osobowych
	- o Ustawa o ochronie własności intelektualnej
	- o Ustawa o świadczeniu usług drogą elektroniczną.
- Klasyfikacje osób naruszających bezpieczeństwo systemów informatycznych, motywy ich działania oraz stosowane metody działania.
- Procedury postępowania w przypadku wystąpienia i ujawnienia incydentu, reakcja na incydent w oparciu o politykę bezpieczeństwa , organizacja zespołu reagowania.

Terminologia związana z incydentem, analiza po włamaniowa oraz śledztwem komputerowym.

- Wytyczne i standardy określające prowadzenie analizy po włamaniowej, śledztwa komputerowego oraz zabezpieczanie dowodów cyfrowych.
- Zabezpieczanie danych cyfrowych w systemach informatycznych w tym:
	- o działania w ramach tzw. TRIAGE
		- Zabezpieczanie danych ulotnych w działającym systemie
		- Zabezpieczanie danych cyfrowych w systemie statycznym (wyłączonym)
		- Zabezpieczenia danych zdalnie (Cloud)
		- Zabezpieczanie danych sieciowych
		- Zabezpieczanie danych w systemach "Big Data".
		- Formaty stosowanych obrazów informatyki śledczej wraz ze sposobami ich weryfikacji.
		- Dokumentowanie i przechowywanie dowodów cyfrowych na potrzeby dalszego postepowania po incydencie.
		- Wyposażenie techniczne, sprzętowe i programowe, niezbędne w śledztwie informatycznym.
		- Analiza logów systemowych. Ustalenie historii wykonywanych operacji. Śledzenie zmian w systemie.
		- Wykrywanie rootkitów , backdorów, keyloggerów, koni trojańskich i innych anomalii systemowych.
		- Analiza komunikatorów systemowych, przegląd historii odwiedzanych stron WWW i analiza poczty elektronicznej.
		- Analiza potencjalnych kanałów dostępu do badanego komputera.
		- Ukrywanie danych na dysku twardym. Sposoby ukrywania danych oraz metody ich ujawniania.
		- Steganografia ukrywanie tajnych informacji w "zwykłych" plikach. Dostęp do informacji zaszyfrowanych.
		- Metody omijania haseł systemowych. Programy łamiące hasła zabezpieczające dostęp do plików.
		- Odzyskiwanie danych usuniętych z dysku twardego , płyt CD/DVD, kart pamięci oraz pendrive'ów.
		- Aplikacje i programy używane do odzyskiwania danych.
		- Bezpieczne i trwałe usuwanie danych . Procedury kasowania danych oznaczonych klauzulą poufne i ściśle tajne.

## **Ad. 7 Wprowadzenie do zagadnień bezpieczeństwa IT**

- Wprowadzenie do tematyki bezpieczeństwa
	- o Czym jest bezpieczeństwo IT?
	- o Terminologia
- Organizacje i normy
	- o Kryteria oceny poziomu bezpieczeństwa
- Zarządzanie bezpieczeństwem
	- o Inicjowanie procesów bezpieczeństwa IT
	- o Tworzenie procedur bezpieczeństwa
	- o Zagrożenia i zabezpieczenia rozważane przy tworzeniu polityki bezpieczeństwa
	- Kryptografia oraz środowisko PKI
		- o Terminologia i organizacje standaryzujące
- o Algorytmy
- o Funkcje skrótu
- Protokoły i mechanizmy zabezpieczające transmisję danych
	- o SSH
	- o PGP
	- o SSL/TLS
	- o Tunelowanie danych
- Metody autentykacji użytkowników
	- o LDAP
	- o Kerberos
- Sieć I TCP/IP
	- o Wprowadzenie do TCP/IP
	- o Metody uwierzytelniania w sieciach LAN
	- o Bezpieczeństwo sieci bezprzewodowych
- Skanowanie sieci
	- o Mapowanie sieci
	- o Skanowanie portów
	- o Wykrywanie systemu operacyjnego
- Opis typowych i aktualnych trendów ataków
	- o Typy ataków
	- o Zapobieganie
	- o Źródła informacji o nowych typach ataków
- Systemy wykrywania włamań IDS/IPS
	- o Host IDS
	- o Network IDS
	- o Firewalle
	- o Typy firewalli
	- o Działanie i implementacje
- Sieci VPN
	- o SSL VPN
	- o IPsec VPN
- Dobre praktyki
	- o Sposoby weryfikacji spójności sysytemów
	- o Sposoby składowania i ochrona logów
	- o Co i jak monitorujemy?

## **Ad. 8 C)PTC Certified Penetration Testing Consultant**

- Budowanie zespołu przeprowadzającego testy bezpieczeństwa,
- Automatyzacja skanowania NMAP,
- Eksploatacja systemu (cel procesu eksploatacji, dostosowywanie eksploatacji, przykładowe drogi ataku, unikanie),
- Fuzzing z wykorzystaniem Spike,
- Przepełnienie bufora,
- Stack Based Windows Buffer Overflow (poszukiwanie podatności, wykorzystanie kodu),
- Bezpieczeństwo aplikacji webowych,
- Linux Stack Smashing,
- Windows Exploit Protection,
- Mechanizmy SEH i ASLR,
- Tworzenie raportów z testów penetracyjnych.

Szkolenie powinno zawierać ćwiczenia laboratoryjne.

### **ZADANIE NR 10 – opis przedmiotu zamówienia**

Przedmiotem zamówienia jest zakup voucherów szkoleniowych z zakresu backup:

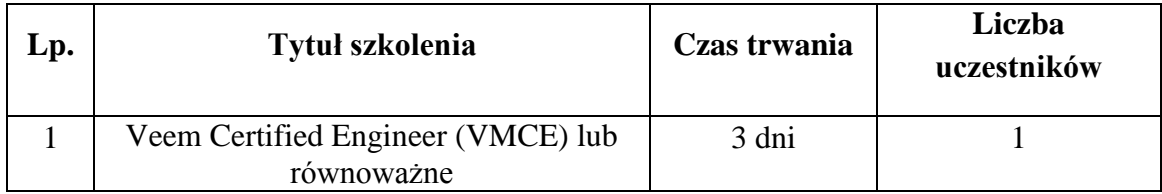

## **Szczegółowy opis szkolenia:**

## **Ad.1 Veeam Certified Engineer (VMCE)**

- Omówienie portfolio produktów Veeam
	- o Produkty Veeam
	- o Veeam Availability SuiteTM
	- o Kluczowe pojęcia
- Wdrożenia
	- o Podstawowe komponenty i ich interakcje
	- o Opcjonalne komponenty
	- o Scenariusze wdrożenia
	- o Wymagania wstępne
	- o Proces aktualizacji oprogramowania Veeam Backup & ReplicationTM
- Początkowa konfiguracja
	- o Dodawanie serwerów
	- o Dodawanie VMware Backup Proxy
	- o Dodawanie Hyper-V Off-host Backup Proxy
	- o Dodawanie repozytoriów kopii zapasowych
	- o Wykonywanie i odtwarzania kopii zapasowej konfiguracji
	- o Zarządzanie ruchem sieciowym
	- o Globalne ustawienia dla powiadomień
	- o Zapoznanie z interfejsem użytkownika
- Ochrona
	- o Tworzenie zadań kopi zapasowej
	- o Tworzenie punktów przywracania wykorzystując VeeamZIPTM oraz Quick Backup
	- o Kopiowanie kopii zapasowych
	- o Replikacja
	- o Tworzenie zadań kopiowania maszyn wirtualnych lub plików
- Weryfikacia
	- o Weryfikacja odtwarzania z wykorzystaniem SureBackup®
	- o SureReplica
- Odtwarzanie całych maszyn wirtualnych
- o Odtwarzanie danych
- o Praca z narzędziami Veeam Backup & Replication
- o Różne formy odtwarzania oparte o repliki
- Odtwarzanie obiektów
	- o Odtwarzanie na poziomie elementów (item-level)
	- o Odtwarzanie plików systemu gościa
- Zaawansowana ochronna danych
	- o Wsparcie dla urządzeń taśmowych
	- o Wsparcie dla systemów pamięci masowej typu SAN
	- o Wsparcie dla systemów pamięci masowych z funkcją deduplikacji
	- o Veeam Cloud Connect
	- o Veeam Backup Enterprise Manager
	- o Wsparcie dla VMware vCloud Director
- Cechy i funkcje oprogramowania Veeam ONETM
	- o Auto-wykrywanie infrastruktury wirtualnej oraz infrastruktury kopii zapasowych
	- o Kategoryzacja biznesowa
	- o Predefiniowane ostrzeganie
	- o Monitorowanie bez nadzoru
	- o Raportowanie i tablice informacyjne (dashboards)
	- o Zbieranie danych bez wykorzystania agentów
	- o Specyficzne cechy dla Hyper-V
	- o Veeam One Deployment
	- o Veeam One Assessment Tool
- Warianty produktów
	- o Porównanie dostępnych wariantów produktów
	- o Pełne i darmowe tryby funkcjonowania
- Diagnozowanie i rozwiązywanie problemów (troubleshooting)
	- o Jak zidentyfikować problem
	- o Jak oceniać i analizować problematyczne zagadnienia (issue)
	- o Poszukiwanie dodatkowych informacji
	- o Wsparcie ze strony Veeam

### **ZADANIE NR 11 – opis przedmiotu zamówienia**

Przedmiotem zamówienia jest zakup voucherów szkoleniowych z zakresu usług programistycznych:

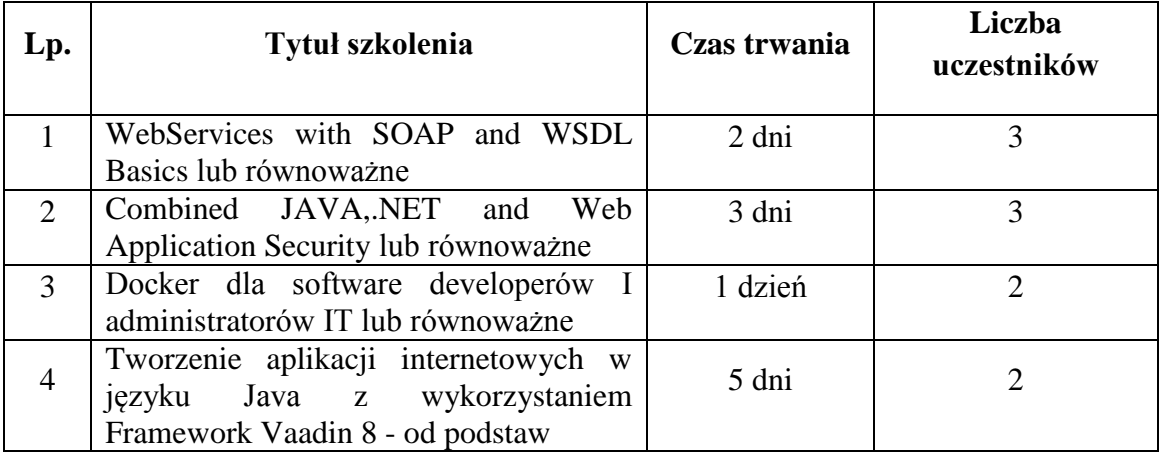

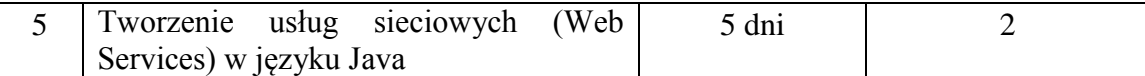

## **Szczegółowy opis szkoleń:**

## **Ad. 1 WebServices with SOAP and WSDL Basics (Wprowadzenie do**

### **technologii usług sieciowych (WebServices)**

- Przegląd usług sieciowych (Web Services).
	- o Dlaczego potrzebujemy rozproszonej aplikacji (Web Services)?
	- o Architektura zorientowana na usługi (SOA)
	- o HTTP i XML o co w tym wszystkim chodzi?
	- o Protokół do przesyłania wiadomości / protokół komunikacyjny wykorzystujący XML (SOAP)
	- o Język służący do definiowania i opisu korzystania z usług sieciowych (WSDL)
	- o Gromadzenie i udostępnianie informacji o dostępnych usługach (UDDI)
	- o Profile WS-\* czym są ?
	- o System komunikacji //--pomiędzy aplikacjami--// (REST)
- Technologia XML
	- o Dlaczego XML w usługach sieciowych (WebServices)
	- o Schemat XDS
	- o Reprezentacja dokumentów XML
	- o Przekształcanie dokumentów XML na dowolny inny format zgodny z XML (XSLT)
	- o Analiza na podstawie przykładów HTTP / XML Web Services,
- SOAP
	- o Model wiadomości
	- o Przestrzeń nazw
	- o SOAP ponad http
	- o Znacznik envelope komunikat, transakcja
	- o Nagłówek wiadomości
	- o Ciało/struktura wiadomości
	- o Mechanizm błędu SOAP
	- o Typy/Nagłówki/Załączniki
- WSDL
	- o Usługi sieciowe jako oprogramowanie oparte na komponentach
	- o Zastosowanie IDL- historia dystrybucji przetwarzania danych
	- o WSDL
	- o WSDL model informacji
	- o Model abstrakcyjny -- Semantyka usług
	- o Komunikaty
	- o Style komunikatów
	- o "Concrete Model" Porty, usługi, lokalizacje
	- o Rozszerzenie WSDL -- Wiązania
	- o Opis usługi
- DANE BINARNE (XML, JSON)
- o Nagłówki WS-I
- o Wykorzystanie base64Binary
- o Typ MIME

## **Ad.2 Combined JAVA, .NED and Web Application Security**

- Zapozanie się z podstawowymi pojęciami z zakresu bezpieczeństwa, bezpieczeństwa IT i bezpiecznego kodowania
- Luki w sieci poza dziesiątką OWASP jak ich unikać
- Będą mieć praktyczne zrozumienie kryptografii
- Korzystanie z różnych funkcji zabezpieczeń środowiska programistycznego Java
- Korzystanie z różnych funkcji zabezpieczeń środowiska programistycznego .NET
- Luki w .NET i ASP.NET
- Typowe błędy w kodowaniu i jak ich unikać
- Luki w strukturze Java
- Bezpieczne metody kodowania

## **Ad. 3 Docker dla software developerów i administratorów IT**

### **Co to jest Docker?**

- Przypadki użycia
- Główne komponenty Dockera
- Podstawy architektury Dockera

### **Architektura Dockera**

- Obrazy
- Rejestr
- Kontenery

### **Podstawy technologii**

- Przestrzeń nazw
- Grupy
- Unia FS
- Format kontenera

### **Instalacja Dockera**

- Instalacja na Ubuntu przez apt-get
- Instalacja najnowszej wersji Dockera

### **Konteneryzacja aplikacji**

- $\bullet$  Przykład "hello world"
- Interaktywny kontener
- Demonizacja programów

### **Wykorzystanie kontenerów**

- Uruchamianie aplikacji webowej w kontenerze
- Analiza kontenera
- Mapowanie portów
- Wyświetlanie logów
- Obserwacja procesów
- Zatrzymywanie i uruchamianie
- Usuwanie kontenerów

### **Zarządzanie obrazami**

- Listowanie obrazów
- Pobieranie obrazów
- Wyszukiwanie obrazów

### **Networking kontenerów**

- Szczegółowe mapowanie portów
- Łączenie i nazywanie kontenerów
- Zmienne środowiskowe

### **Dane w kontenerach**

- Wolumeny danych
- Katalogi hosta jako wolumin danych
- Pliki hosta jako wolumin danych
- Kontenery woluminów danych
- Kopie zapasowe i przywracanie woluminów danych

#### **Ekosystem**

- Co to jest Docker Hub?
- Rejestracja w Docker Hub
- Logowanie przez linie poleceń
- Uploadowanie do Docker Huba
- Prywatne repozytoria
- Automatyczne buildowanie

## **Ad. 4 [Tworzenie aplikacji internetowych w języku Java](https://www.comarch.pl/szkolenia/oferta-szkoleniowa/szkolenia-informatyczne/oracle/nieautoryzowane/java/tworzenie-aplikacji-internetowych-w-jezyku-java/) z wykorzystaniem Framework Vaadin 8 - od podstaw**

- 1. Wprowadzenie do Framework Vaadin 8
	- Zagadnienia podstawowe, architektura, najważniejsze biblioteki
- 2. Utworzenie projektu maven z użyciem Eclipse i IntelliJ
- 3. Tworzenie aplikacji po stronie serwera
- 4. Cykl życia sesji
	- Tworzenie, zamykanie i wygasanie sesji
	- Obsługa zdarzeń inicjalizacji i zamykania
- 5. Cykl życia aplikacji i komponentów
	- Deployment i undeployment
- Serializacja
- Servlet i service
- Kontrolki
- Widoki
- Panele
- UIProvider
- 6. Nawigacja pomiędzy widokami i zagadnienia pokrewne
	- Zależności pomiędzy komponentami: (UIProvider, Page, Session, Service)
	- Przekazywanie danych pomiędzy widokami
	- Tworzenie widoków
	- Obsługa zdarzeń w widokach
	- Nawigator
- 7. Podstawowe komponenty (Label, Link, TextField, TextArea, PasswordField, RichTextArea, DateField, Button, CheckBox, ComboBox, ListSelect, Table, Grid, MenuBar, Upload, ProgressBar, Slider, Calendar)
- 8. Zarządzanie rozmieszczeniem komponentów (UI, Window , VerticalLayout , HorizontalLayout, GridLayout, FormLayout, Panel, HorizontalSplitPanel , VerticalSplitPanel, TabSheet, CssLayout)
- 9. Wstrzykiwanie css
	- Kompatybilność względem typu przeglądarki
- 10. Obsługa zdarzeń i słuchaczy
	- Korzystanie z anonimowych klas
	- Implementacja słuchaczy w klasach
	- Rozpoznawanie źródeł zdarzeń
- 11. Dostęp do zasobów statycznych
	- Zasoby dostarczane ze źródeł statycznych
	- Zasoby dostarczane poprzez class loader
	- Zasoby dotyczące "look and feel"
- 12. Obsługa błędów
	- Dostosowywanie komunikatów systemowych
	- Obsługa wyjątków nieprzechwyconych
- 13. Powiadomienia
	- Rodzaje powiadomień
	- Dostosowywanie powiadomień
	- Stylizacja CSS
- 14. Elementy interfejsu użytkownika
	- Cechy wspólne (Element :"caption", "enabled", "icon", "locale", "read-only", "style name", "visible")
	- Komponenty typu "Field" ("Data binding" i konwersje, Obsługa zmiany wartości pola, Buforowanie pola, Walidacja pola, Tworzenie formularzy poprzez "binding": - Prosty "binding" , -Wykorzystanie "FieldFactory", -Wiązanie pól z Beanami, -Walidacja Beanów)
- 15. Przechowywanie danych w kontenerze
	- Podstawowe wykorzystanie kontenerów
	- IndexedContainer
	- BeanContainer
	- BeanItemContainer
	- HashMap
- Praca z danymi kontenera (Pobieranie danych, Dodawanie danych, Usuwanie danych, Modyfikacja danych)
- 16. Wykorzystanie Vaadin Add-Ons w projekcie maven
- 17. Połączenia do baz danych z wykorzystaniem pakietu JAVA.SQL
	- DriverManager
	- Connection
	- Statement
	- PreparedStatement
	- ResultSet
- 18. Vaadin designer, jako narzędzie wspomagania pracy
	- Instalacja pluginu
	- Komponenty i ich obsługa
	- Dodawanie komponentów
	- Ustawianie właściwości
	- Rozmieszczanie komponentów

## **Ad. 5 [Tworzenie usług sieciowych \(Web Services\) w języku Java](https://www.comarch.pl/szkolenia/oferta-szkoleniowa/szkolenia-informatyczne/oracle/nieautoryzowane/java/tworzenie-uslug-sieciowych-web-services-w-jezyku-java/)**

- 1. Wprowadzenie do Web Service
	- Protokół http
	- SOAP
	- WSDL
- 2. Biblioteka JAX-WS
	- Podstawy, historia WS w Javie
	- tworzenie WebService'u z użyciem JAX-WS
	- adnotacje
	- budowa klienta
	- narzędzie wsimport
- 3. Konfiguracja i użytkowanie JAX-WS
	- Typy dokumentów SOAP,
	- EndpointProvider,
	- wywołania asynchroniczne po stronie klienta i konfiguracja na serwerze
	- integracia z EJB
- 4. Biblioteka JAXB
	- Konfiguracja JAXB, marshalling i unmarshalling, przegląd adnotacji
- 5. RESTful services
	- Filozofia REST
	- biblioteka JAX-RS
	- tworzenie serwisu
	- adresacja usług
	- połączenie z EJB
- 6. Bezpieczeństwo usług
	- Konfiguracja bezpieczeństwa
	- sprawdzanie uprawnień na serwerze
	- tworzenie własnych polis

### **ZADANIE NR 12 – opis przedmiotu zamówienia**

Przedmiotem zamówienia jest zakup voucherów szkoleniowych z zakresu usług narzędziowych

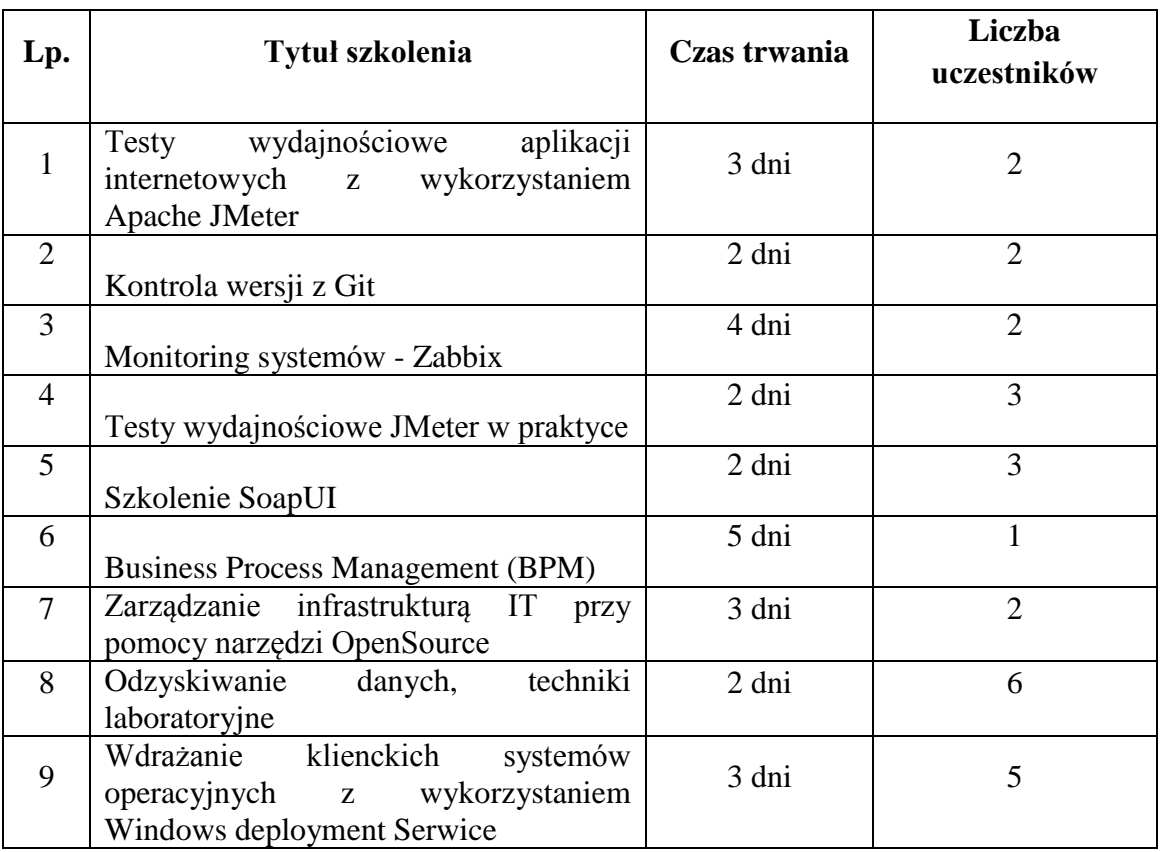

## **Szczegółowy opis szkoleń:**

## **Ad. 1 Testy wydajnościowe aplikacji internetowych z wykorzystaniem**

### **Apache JMeter**

- Aplikacje Web
	- o Komunikacja HTTP
	- o Podstawowa architektura aplikacji internetowych
- Wprowadzenie do JMeter
	- o Zasada działania JMeter
	- o Elementy aplikacji: Workbench, plan testów, interfejs
	- o Zagadnienia: plan testów, grupa wątków, elementy planu testów
	- o Dokumentacja narzędzia, jak efektywnie korzystać z Component reference,
	- o function reference
	- o Ograniczenia narzędzia JMeter
- Praca z narzędziem JMeter
	- o Nagrywanie ruchu użytkownika
- HTTP Proxy
- Budowanie scenariusza na podstawie nagrania
- o Konfiguracja planu testów
	- HTTP Request Defaults
- o Parametryzacja testu
	- Pliki CSV
	- Generowanie losowych danych
	- Pobieranie danych za pomocą JDBC
- o Weryfikacja poprawności wykonania
	- Asercje
- o Korelacja
	- Pobieranie tokenów z żądań HTTP (Regular expression extractor)
	- Użycie JMeter do symulacji wykonania skryptów (Beanshell pre/post procesor)
- o Sterowanie wykonaniem skryptu
	- Kontrolery
- o Zarządzanie obciążeniem
	- Konfiguracja sesji użytkownika
	- Opóźnienia i kontrolery obciążenia
	- Uruchamianie testów przy pomocy schedulera
	- Sterowanie obciążeniem przy pomocy JMeter Plugins
- o Raportowanie i analiza parametrów wydajnościowych
	- Grafy i tabele
	- Drzewo wyników
	- Pliki JTL
	- Konwersja wyników
- o Analiza raportów
	- Analiza plików JTL
	- Co mówią nam parametry wydajnościowe
	- Analiza wyników za pomocą arkusza kalkulacyjnego
	- Szacowanie ruchu i wymagań dla infrastruktury
- o Monitorowanie testowanych systemów
	- Identyfikacja wąskich gardeł
	- Integracja narzędzi monitorujących z JMeter
- o Testowanie rozproszone
	- Generowanie obciążenia za pomocą generatorów
	- Konfiguracja środowiska do testów rozproszonych
- o Automatyzacja testów
	- Uruchamianie testów z poziomu linii komend
	- Integracia z Ant

Integracja JMeter z systemem ciągłej integracji na przykładzie.

## **Ad.2 Kontrola wersji z GIT**

- Wprowadzenie
	- o jak działają systemy kontroli wersji
	- o charakterystyka pracy z rozproszonym systemem kontroli wersji
- o instalacja i podstawowa konfiguracja Gita
- o narzędzia dostarczane z Gitem
- Lokalna praca z Gitem
	- o inicjalizacja i konfiguracja repozytorium
	- o katalog .git
	- o zatwierdzanie zmian (commit), narzędzie git gui
	- o przechowywanie zmian (stash)
	- o ignorowanie i modyfikacja zmian
	- o przeglądanie zmian (diff), narzędzia do przeglądania zmian
	- o przegląd historii (log), narzędzie gitk
	- o tworzenie etykiet, rodzaje etykiet (tag)
	- o cofanie zmian (reset, reflog)
	- o praca z gałęziami (branch)
	- o scalanie zmian i zmiana bazy (merge, rebase, cherry pick)
	- o rozwiązywanie konfliktów
- Zdalne repozytoria
	- o metody dostępu do repozytoriów, używane protokoły (ssh, http)
	- o pobieranie repozytorium (clone)
	- o wypychanie i pobieranie zmian (push, fetch, pull)
	- o powiadamianie o zmianach (pull request)
	- o praca ze zdalnymi gałęziami
	- o praca z podprojektami (submodule, subtree)
- Praca grupowa z Git
	- o metody współdzielenia zmian
	- o praca w środowisku użytkowników o różnych rolach (programista, tester,
	- o wdrożeniowiec)
	- o zasady zarządzania wydaniami i historią projektu
	- o rozszerzenie gitflow
- Inne możliwości Gita
	- o zaawansowane opcje konfiguracji
	- o architektura Gita, obiekty i system ich nazywania
	- o automatyzacja zadań Gita, skrypty dla zdarzeń (hooks)
	- o konserwacja i optymalizacja repozytorium (fsck, gc)
	- o wyszukiwanie błędów za pomocą Gita (bisect)
	- o wyszukiwanie winnych (blame)
	- o przepisywanie historii (filter-branch)
	- o przechowywanie dużych plików
- Git i dodatkowe narzędzia
	- o graficzne nakładki na Git na przykładzie Git Extensions
	- o przegląd kodu, działanie Gita z Gerritem
	- o praca z GitHub i GitLab
	- o Powered by TCPDF (www.tcpdf.org)

### **Ad. 3 – Monitoring systemów – Zabbix**

- Konfiguracja środowiska (konfiguracja Zabbix Server, Zabbix Agent, Zabbix Proxy) .
- Przygotowanie systemu (wstępna konfiguracja, omówienie funkcjonalności).
- Monitorowanie agentowe i bezagentowe (wydajność, systemem operacyjny, hardware).
- Webscenariusze
- Skrypty własne w monitorowaniu
- Szablony urządzeń.
- Wizualizacja danych (wykresy, mapy sieciowe).
- Monitorowanie systemów Windows.
- Monitorowanie rozproszone (oddziały i filie).
- Podstawy klastra HA Zabbix
- Podstawy API na przykładzie języka PHP
- Sesja Q&A rozwiązanie zgłoszonych przypadków od uczestników.

### **Ad. 4 Testy wydajnościowe Jmeter w praktyce**

- Wprowadzenie do testów obciążeniowych i aplikacji JMeter
	- o Podstawowe metryki wykorzystywane przy ocenie wydajności
	- o Budowa plan testu w aplikacji JMeter
	- o Benchmark architektury
	- o komunikacja wyników
- Modelowanie i generowanie obciążenia
	- o Identyfikacja scenariuszy testowych
	- o Modelowanie zachowań użytkowników
	- o Implementacja skryptów
	- o Dane w testach wydajnościowych
	- o Symulacja różnych scenariuszy w aplikacji JMeter
- Przeprowadzanie testów
	- o Środowisko testowe
	- o Jakość wyników
	- o Optymalizacja działania aplikacji JMeter
	- o Integracja ze środowiskiem CI
- Monitorowanie pracy testowanego systemu
	- o Monitorowanie pracy aplikacji w systemie Linux oraz Windows
	- o Monitorowanie i optymalizacja platformy Java
	- o Monitorowanie pracy baz danych (na przykładzie PostgreSQL)
	- o Poszukiwanie i rozwiązywanie typowych problemów
- Analiza wyników
	- o Statystyka w testach obciążeniowych
	- o Przetwarzanie wyników testów z aplikacji JMeter
	- o Raportowanie wyników
- Wydajność z perspektywy użytkownika końcowego
	- o Podstawowe metryki
	- o Czynniki wpływające na postrzeganie wydajności przez użytkowników końcowych
	- o Optymalizacja budowy serwisu
- Proces testowania wydajności
	- o Ustalanie celów
	- o Określanie wymagań wydajnościowych
	- o Typy testów obciążeniowych
	- o Plan i strategia testu
	- o Podejście oparte o ryzyko
	- o Role i zadania
- Nagrywanie testów z wykorzystaniem aplikacji JMeter
	- o Konfiguracja proxy
	- o Filtrowanie zapytań
	- o Konfiguracja zapytań
	- o Autentykacja
- Parametryzacia testów
	- o Zmienne w aplikacji JMeter
	- o Pobieranie danych z innych zapytań i plików zewnętrznych
	- o Funkcje w aplikacji JMeter
- Kontrola przebiegu testu
	- o Pętle
	- o Losowe wykonywanie kroków
	- o Opóźnienia
- BeanShell
	- o Wprowadzenie do języka BeanShell
	- o Funkcja \_\_BeanShell
	- o BeanShell Sampler i BeanShell Pre-processor
	- o BeanShell w testach nietypowych rozwiązań
- Testowanie w środowisku rozproszonym
- Modularyzacja testów
- JMeter plugins

## **Ad. 5 Szkolenie SoapUI**

- Wprowadzenie
	- o Praca z aplikacją soapUI
	- o Testy manualne w soapUI
- Podstawy automatyzacji testów
	- o Elementy dobrego testu
	- o Automatyzacja testów w projekcie
- Testowanie usług SOAP
	- o Protokół SOAP i odkrywanie funkcji na podstawie WSDL
	- o XPath i asercje w testach usług SOAP
	- o Zmienne w soapUI
- Testowanie aplikacji Web
	- o Możliwości testowania aplikacji Web
	- o Web Recording
- Testowanie usług REST
	- o Omówienie konwencji REST
	- o Projekt usługi REST w soapUI
	- o Asercje w testach REST
- Symulacja aplikacji
	- o Symulacja usług REST
	- o Symulacja usług SOAP
	- o Dynamiczne generowanie danych
- Jezyk Groovy
	- o Podstawy języka Groovy
- o SoapUI Object Model
- o Generowanie danych z wykorzystaniem Groovy
- o JMS z Groovy
- Wykorzystanie źródeł danych
	- o Wykorzystanie baz danych
	- o Wykorzystanie plików CSV
	- o Wykorzystanie plików Excel
- Testy wydajnościowe
	- o Testowanie wydajności w SoapUI
	- o Wykorzystanie Groovy w testach wydajnościowych
- Testy bezpieczeństwa
	- o Omówienie podstawowych typów ataków
	- o Weryfikacja podatności na ataki w soapUI
- Dodatkowe aspekty automatyzacji testów
	- o Uruchamianie testów poprzez serwer CI
	- o Zarządzanie środowiskami
	- o Utrzymanie testów (WSDL update**)**

### **Ad. 6 Business Process Managment (BPM)**

#### **Wprowadzenie**

- Krótka historia procesów
- Perspektywa procesów
- Zarządzanie procesami
- Analiza i projektowanie procesów
- Szkielet aplikacyjny BPM (ang. *BPM Framework*)
- Systemy Zarządzania Procesami Biznesowymi BPMS (ang. *BPM Systems*)
- Architektura procesów biznesowymi

#### **Strategie implementacyjne BPM**

- Wartość dodana BPM
- Społeczność BPM
- Dlaczego warto automatyzować zarządzanie procesami biznesowymi?
- Topologia architektury opartej na usługach (ang. *Service-Oriented Architecture* **SOA**)
- Przegląd dostawców narzędzi BPM

### **Łączenie Technologii Informacyjnych i biznesu**

- BPM kontra BPMS
- Kiedy wybrać BPMS?
- Współpraca IT z biznesem w celu dopasowania właściwej technologii do Twojego problemu
- Adaptacja modelu rozwojowego
- Przegląd systemu BPM
- Uwarunkowania i słownik pojęć

### **Zrozumienie podstawowych pojęć i architektury**

Strona **63** z **67**

- Modelowanie Procesów
- Analiza Procesów
- Projektowanie Procesów
- Komponenty i struktura Systemu Zarządzania Procesami Biznesowymi
- Planowanie zasobów w zarządzaniu procesami
- Kluczowe umiejętności, role i odpowiedzialności

### **Strategie zarządzania i strategie biznesowe**

- Przeszłość: dane i funkcje kontra obiekty i usługi
- Przyszłość: podstawowa logika biznesowa kontra kontrola procesów
- Implikacje przy projektowaniu okiem architektów
- Połączenie biznesu i Technologii Informacyjnych
- Rola Zarządcy Biznesowego
- Rola Analityka Reguł Biznesowych

### **Modelowanie procesów z wykorzystaniem BPMN**

- Wartość dodana BPMN
- Kompozycyjność i podstawowe usługi
- Promowanie podejścia przyrostowego i iteracyjnego
- Dlaczego Przypadki Użycia (ang. *Use Cases*) napędzają projekt?
- Deklaracja własności komunikatów
- Wykorzystanie zbiorów zależności (ang. *correlation sets*)
- Rozwijanie kompleksowego, równoległego wykonywania czynności
- Projektowanie współbieżności
- Propozycję dostawców na implementacje BPMB
- Przykład: Microsoft XLANG

#### **Zarządzanie obsługą usterek i wyjątków**

- Definiowanie zdarzeń
- Konfiguracja czasem w obsłudze błędów (ang. *Timeouts*)
- Obsługa usterek
- Wyłapywanie wyjątków
- Zarządzanie odszkodowaniami

#### **Reguły Biznesowe**

- Motywacje dla tworzenia reguł biznesowych
- Podstawowe pojęcia
- Model Dojrzałości zasad (ang. *Rule Maturity Model* KPI RMM™)
- Zasady KPI STEP™
- Nowe role biznesu i IT
- Ukierunkowanie na biznes w regułach biznesowych
- Kiedy podejście do reguł biznesowych jest odpowiednie?
- Nowe aspekty w ustalaniu zakresów reguł biznesowych
- Kluczowe elementy planu projektu reguł biznesowych
- Rola "Pilota" reguł biznesowych (ang. *Business Role Pilot*)
- Przegląd wyodrębniania reguł biznesowych na podstawie kodu

### **BPM jako narzędzie umożliwiające wykorzystanie architektury opartej na usługach – kluczowe składniki**

- Interfejsy graficzne aplikacji
- Podstawowe usługi
- Wartość architektury integracji aplikacji (ang. *Enterprise Service Bus*  **ESB**)
- Wykorzystanie repozytorium
- Wykorzystanie "zwinności" podejścia w biznesie
- Plansza BPM (ang. *BPM Board*)
- Dystrybucja białej księgi technologii

### **Kontrola i pomiar doskonalenia procesów**

- Zarządzanie repozytorium
- Konfiguracja bramy jakościowej (ang. *Quality Gateway*)
- 4 filary sukcesu

### **Metryki**

- Kontekst działalności organizacyjnej
- Co czyni metrykę dobrą?
- Pomiary i hierarchia zarządzania
- Zarządzanie procesami więcej, niż pomiary
- Metryki wewnątrz procesów zarządzania rolami w pomiarze
- Pytania dotyczące pomiarów, na które powinniśmy znać odpowiedzieć
- Pułapka wysiłku poświęconego zarządzaniu procesami

### **Architektura systemu Zarządzania Procesami Biznesowymi**

- Aspekty biznesowe i integracyjne (B2B, EAI)
- Topologia i skalowalność
- Narzędzia projektowe
- Narzędzia wdrożeniowe
- Monitorowanie i zarządzanie
- Silnik procesu
- Repozytorium definicji procesów

#### **Kluczowa funkcjonalność BPMS**

- Wsparcie dla repozytorium
- Wsparcie dla bazy danych
- Monitorowanie Aktywności Biznesowej (ang. *Business activity monitoring*  **BAM**)
- Rozwiązania w zakresie przepływu pracy pomiędzy ludźmi

## **Ad. 7 Zarządzanie infrastrukturą IT przy pomocy narzędzi OpenSource**

- Monitorowanie Infrastruktury Serwerowej:
	- o Potrzeba monitorowania systemów operacyjnych i kluczowych usług
	- o Monitorowanie sprzętu
	- o Protokół SNMP
- Nagios
	- o Wymagania systemowe
	- o Instalacja i konfiguracja wstępna środowiska Nagios
	- o Konfiguracja hostów, usług pod kątem monitorowania
	- o Uruchamianie i konfiguracja protokołów używanych przez Nagio
	- o Mechanizmy powiadamiania o zdarzeniach i ich konfiguracja np. mail lub sms5. Własne rozwiązania zastosowania Nagios, tworzenie własnych wtyczek, alertów etc.
- Munin
	- o Wymogi systemowe
	- o Instalacja i konfiguracja wstępna środowiska Munin
	- o Monitorowanie sieci przez protokół SNMP
	- o Poszukiwanie problemów wydajnościowych w sieci
	- o Monitorowanie niestandardowe np. sieci SAN
- Zabbix
	- o Wymogi systemowe
	- o Instalacja i konfiguracja wstępna środowiska Zabbix
	- o Protokoły używane przez Zabbix'a
	- o Monitorowanie sieci
	- o Monitorowanie sprzętu
	- o Poszukiwanie problemów wydajnościowych w sieci
	- o Monitorowanie usług i systemów
	- o Rozwiązania Własne

## **Ad.8 Odzyskiwanie danych, techniki laboratoryjne**

- Budowa i zasada działania cyfrowych nośników HDD, SSD, pamięć
- Logiczne i fizyczne uszkodzenia HDD
- Systemy plików: partycje i woluminy
- Systemy plików: FAT32 i NTFS
- $\bullet$  Obsługa PC3000 + Data Extractor
- Diagnozowanie dysków HDD
- Odzyskiwanie danych uszkodzone sektory
- Odzyskiwanie danych uszkodzony obszar serwisowy

## **Ad. 9 Wdrażanie klienckich systemów operacyjnych z wykorzystaniem Windows Deployment Services**

- Projektowanie, konfiguracja i zarządzanie środowiskiem klienckim:
	- o omówienie planowania środowiska klienckiego
	- o zdefiniowanie wymań konfiguracyjnych i przygotowanie standardowych ustawień systemowych
- Przegląd i konfiguracja roli Windows Deployment Services:
	- o konfiguracja PXE i ustawień bootowania:
	- o konfiguracja ustawień instalacyjnych
	- o zarządzanie pakietami sterowników w WDS
	- o instalacja z wykorzystaniem multiemisji;
- Projektowanie obrazów Windows:
- o przegląd architektury instalacji Windows, rodzaje obrazów
- o przegląd procesu tworzenia obrazu Windows
- o wybór strategii tworzenia obrazu;
- Wdrażanie Windows z wykorzystaniem Windows Assessment and Deployment Kit: o przegląd narzędzi Windows ADK w zarządzaniu obrazami
	- o budowanie obrazu Windows z wykorzystaniem Windows SIM i Sysprep, ImageX
	- o opracowanie i modyfikacje pliku odpowiedzi
	- o zarządzanie środowiskiem prenstalacyjnym
	- o przechwytywanie, zastosowanie i utrzymanie obrazu Windows z zastosowaniem narzędzia DISM i dedykowanego modułu PowerShell
	- o Implementowanie sterowników do obrazów instalacyjnych
	- o Przygotowanie pakietów konfiguracyjnych dla Windows 10 z wykorzystaniem Windows Configuration Designer
- Wdrażanie Windows z wykorzystaniem Zero Touch Installation:
	- o projektowanie środowiska Zero Touch Installation
	- o wykonanie Zero Touch Installation z wykorzystaniem Microsoft Deployment Toolkit 2013;
- Zarządzanie aktualizacjami systemu Windows:
	- o Implementowanie poprawek Windows Update do obrazów Instalacyjnych
	- o Implementowanie poprawek Windows Update używając Windows Update Standalone Installer;
- Scentralizowane zarządzanie stacjami roboczymi w celu ujednolicenia ustawień systemów klienckich przy użyciu zasad polityk grupowych (GPO):
	- o Modyfikacja wybranych ustawień systemowych z poziomu GPO
	- o centralna instalacja, modyfikacja ustawień, aktualizacja popularnych aplikacji na przykładzie Adobe Reader i środowiska Java;
- Elementy wirtualizacji stanu użytkownika
	- o profile mobilne
	- o Folder Redirection
	- o User Experience Virtualization (UE-V)
	- o pliki trybu offline
- Wirtualizacja aplikacji z użyciem platformy Microsoft APP-V:
	- o przegląd technologii związanych z wirtualizacją aplikacji
	- o planowanie i implementacja App-V
	- o zarządzanie i administrowanie wirtualizacją aplikacji
	- o planowanie i wdrożenie klienta